## **UNIVERSIDADE TECNOLÓGICA FEDERAL DO PARANÁ CÂMPUS CORNÉLIO PROCÓPIO DEPARTAMENTO DE ENGENHARIA ELÉTRICA GRADUAÇÃO EM ENGENHARIA INDUSTRIAL ELÉTRICA**

**THIAGO DA SILVA TAKAOKA**

## **AUTOMATIZAÇÃO DE UMA BANCADA DE ENSAIOS PARA MÁQUINAS ELÉTRICAS**

**TRABALHO DE CONCLUSÃO DE CURSO**

**CORNÉLIO PROCÓPIO**

#### **THIAGO DA SILVA TAKAOKA**

## **AUTOMATIZAÇÃO DE UMA BANCADA DE ENSAIOS PARA MÁQUINAS ELÉTRICAS**

Trabalho de Conclusão de Curso do Curso Superior de Engenharia Industrial Elétrica da Universidade Tecnológica Federal do Paraná. Orientador: Prof. Dr. Alessandro Goedtel

**CORNÉLIO PROCÓPIO**

**2014**

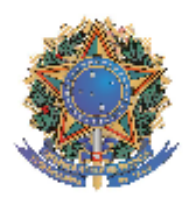

Universidade Tecnológica Federal do Paraná **Campus Cornélio Procópio** Departamento de Engenharia Elétrica Curso de Engenharia Industrial Elétrica

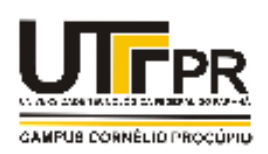

## **FOLHA DE APROVAÇÃO**

Thiago da Silva Takaoka

Automatização de uma bancada de ensaios para máquinas elétricas

Trabalho de conclusão de curso apresentado às 15:00hs do dia 27/11/2014 como requisito parcial para a obtenção do título de Engenheiro Eletricista no programa de Graduação em Engenharia Industrial Elétrica da Universidade Tecnológica Federal do Paraná. O candidato foi arguido pela Banca Examinadora composta pelos professores abaixo assinados. Após deliberação, a Banca Examinadora considerou o trabalho aprovado.

Prof(a). Dr(a). Alessandro Goedtel - Presidente (Orientador)

Prof(a). Dr(a). Marcelo Favoretto Castoldi - (Membro)

Prof(a). Dr(a). Luiz Marcelo Chieese da Silva - (Membro)

A folha de aprovação assinada encontra-se na coordenação do curso.

Dedico este trabalho á minha família por todo o apoio e esforço realizado para minha formação humana e intelectual.

#### **AGRADECIMENTOS**

A Deus e à virgem Maria por estarem junto a mim durante todo o tempo, me guiando, abençoando e protegendo.

A todos os meus familiares, em especial ao meu pai Kodi (in memorian) que me trouxe inspiração, força, dedicação e até hoje me serve como referência de caráter e pessoa, minha mãe Valacir que por todo esse tempo fez o papel de mãe e pai na mesma pessoa, me dando total apoio por todas as minhas decisões, ao meu irmão Luciano e a minha irmã Patricia pelo apoio, incentivo e pelas conversas nas horas difíceis.

A todos os professores da UTFPR, em especial, aos professores Alessandro Goedtel e Rodrigo Rodrigues Sumar que me orientaram, acompanhando, ensinando, e pela dedicação em todo o tempo de minha iniciação científica. Ao professor Wagner Fontes Godoy pelas experiências profissionais compartilhadas em suas aulas. Ao professor Demerval Mizuyama pelo conhecimento transmitido em laboratório.

A todos os amigos de minha cidade natal, aos meus amigos de graduação Anne Karoline, Pedro Almeida, Diego Santiago, Luiz Guilherme, Caio Moreira, Caique, Gabriel Vincoletto, Bermardo Coco, Rafael Bassaco, Vinicius Vasconcelos, Thais Fujita, Natalia Chagas, Eloisa Serpeloni, Kleber Moura, William de Oliveira, aos amigos do CIPECA, Vinícius Bacon, Leonardo Campanhol, Clayton Graciola, Fernando Oliveira, Lucas Salame, Marcelo Takami, Jairo Giacomini, Paulo Junior, Tiago Drummond, Murillo Garcia, Pedro Petri, Vlademir Freire, aos amigos que adquiri nesses cinco anos em Cornélio Procópio e a Dona Helena.

Ao suporte financeiro da Fundação Araucária de Apoio ao Desenvolvimento Científico e Tecnológico do Paraná (Processo No 06/56093-3), do Conselho Nacional de Desenvolvimento Científico e Tecnológico - CNPq (Processo No 474290/2008-5, 473576/2011-2, 552269/2011-5) e bolsas de Iniciação Científica Fundação Araucária.

"A felicidade não se resume na ausência de problemas, mas sim na sua capacidade de lidar com eles" (Albert Einstein)

"A ciência pode purificar a religião de erros e superstições. A religião pode purificar a ciência de idolatrias e erros absolutos". (Papa João Paulo II)

#### RESUMO

TAKAOKA, T. S.. **Automatização de Uma Bancada de Ensaios Para Máquinas Elétricas**. 2014. 47 p. Trabalho de Conclusão de Curso – Curso de Engenharia Industrial Elétrica: Ênfase em Eletrotécnica, Universidade Tecnológica Federal do Paraná. Cornélio Procópio, 2014.

Este trabalho apresenta o estudo e o desenvolvimento da automação de uma bancada de ensaios para máquinas elétricas. Visando melhorar a acessibilidade a essa bancada, foi desenvolvida uma interface computacional, com os principais acionamentos da bancada e com entradas para definir o valor do torque gerado pelo GCC em regime permanente e, com isso, possibilitar a seleção do seu transitório em degrau ou rampa. Também foi implementado no DSP um controle de campo para geração de conjugado. A comunicação entre a interface computacional, os acionamentos e o controle de campo são feitas por uma placa de aquisição de dados. Foram desenvolvidas placas de acionamento para substituir as chaves manuais e placas de condicionamento de sinais para o controle. Resultados experimentais são apresentados para validar a proposta.

**Palavras-chave**: Acionamentos elétricos, Controle de torque, Gerador CC, Motor de indução trifásico.

#### **ABSTRACT**

TAKAOKA, T. S.. **Testing Electrical Machines Workbench Automation**. 2014. 47 p. Trabalho de Conclusão de Curso – Curso de Engenharia Industrial Elétrica: Ênfase em Eletrotécnica, Universidade Tecnológica Federal do Paraná. Cornélio Procópio, 2014.

This work presents the study and the development of the electrical machines workbench automation. Aiming to improve the workbench accessibility it was developed a computer interface, including the main drives of the workbench and its inputs to define the value of the torque generated by the DCG in steady-state, thus, allowing the transient selection step or ramp. Also, it was implemented in DSP a field control for torque generation. The communication between the computer interface, actuators and field control is performed by a data acquisition board. Drive boards were developed to replace manual keys and signal conditioning boards for the control. Experimental results are presented to validate the proposal.

**Keywords –** Eletric drives, Torque control, Generator DC, Three phase induction motor.

## **LISTA DE FIGURAS**

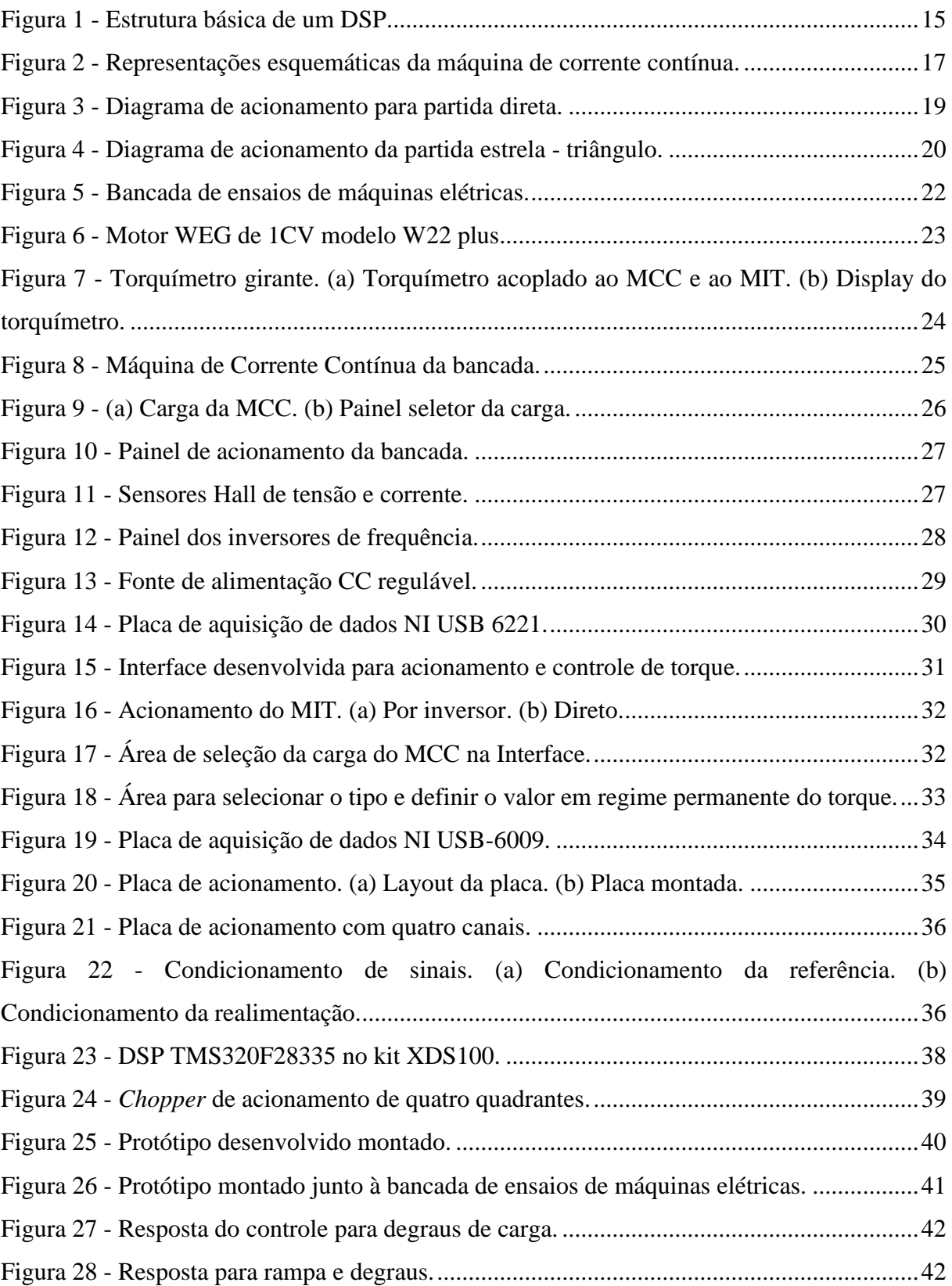

## **LISTA DE TABELA**

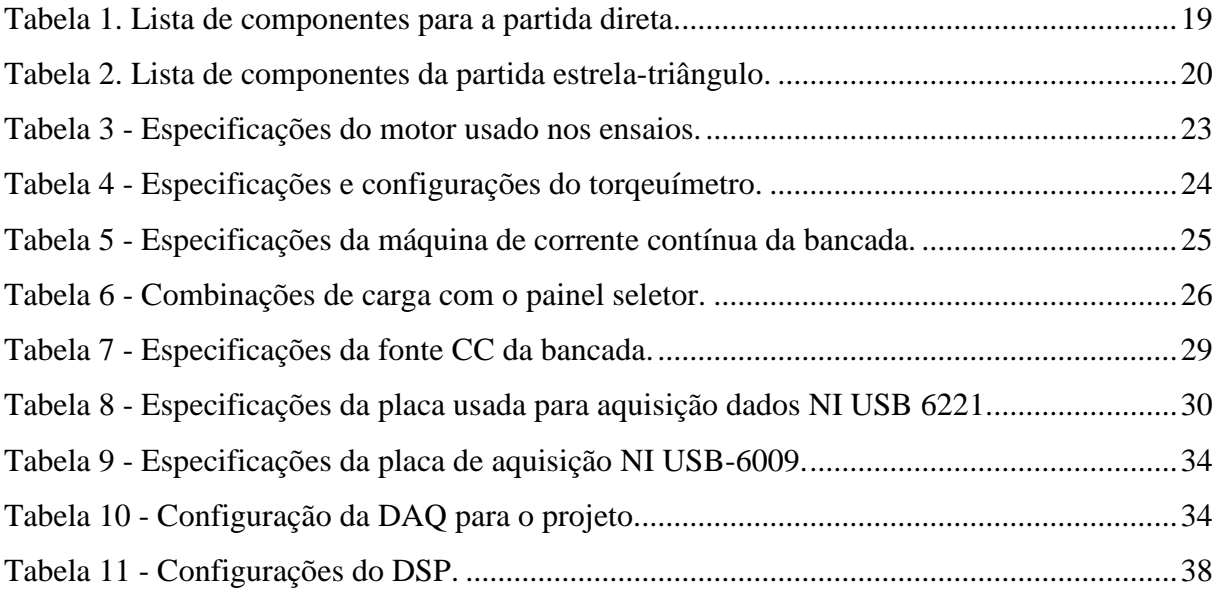

## **LISTA DE ABREVIATURAS**

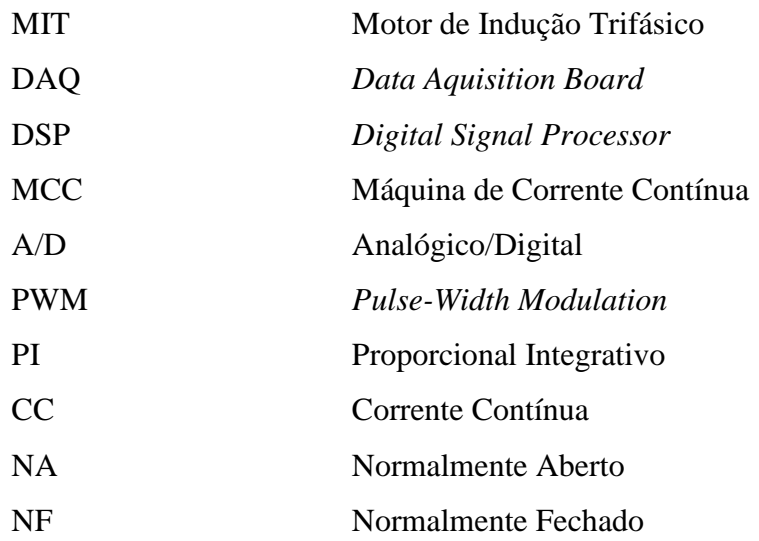

# **SUMÁRIO**

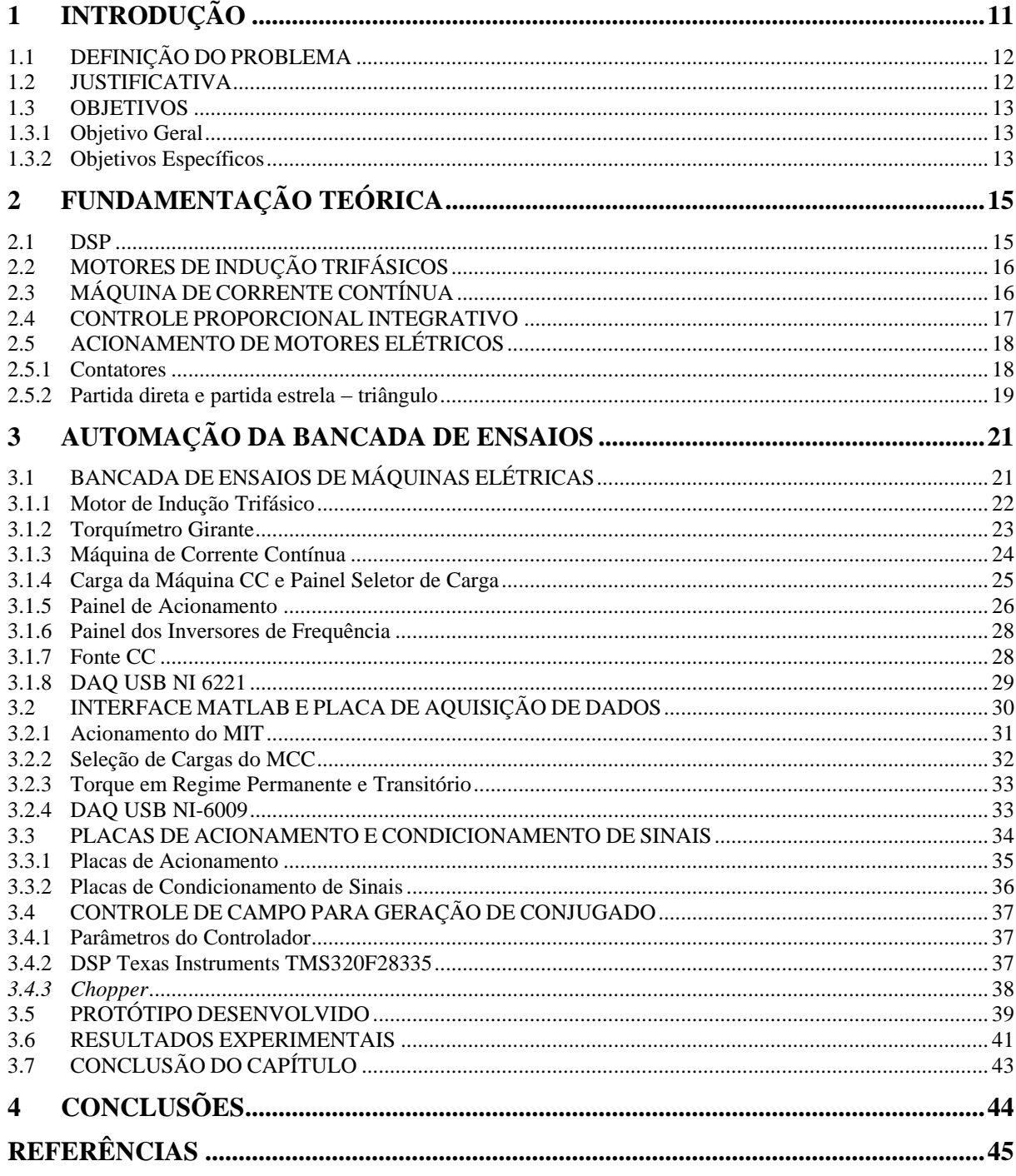

## <span id="page-12-0"></span>**1 INTRODUÇÃO**

O Motor de Indução Trifásico (MIT) é o principal meio de conversão eletromecânica de energia. É um equipamento robusto e de baixo custo, tornando-se o mais aplicado nas indústrias (GONGORA, 2012).

A necessidade de testes em máquinas existe para se obter as grandezas eletromecânicas em seu acionamento, tais como correntes, tensões, torque e duração do seu transitório até chegar ao regime permanente de trabalho. A maioria dos métodos de controle, partida e dimensionamento dos motores elétricos tomam como base a resposta do motor quando ao mesmo é imposto torque mecânico em seu eixo (FADEL, 2013).

Para os estudos relacionados aos MIT's são feitos vários tipos de ensaios, tanto para motores com ou sem falhas, para que seja possível a identificação de seus parâmetros elétricos e mecânicos para ambos os casos. Esses ensaios são realizados para diferentes porcentagens de desbalanço das tensões de alimentação, torque de carga e velocidade imposta no eixo. Assim, é necessário o uso de bancadas de ensaios de máquinas elétricas (GONGORA, 2013).

Deste modo, a bancada de ensaios pode ser definida como uma plataforma onde são instaladas as máquinas impostas ao ensaio desejado. Essa estrutura possibilita os mais diversos tipos de ensaios para uma máquina de corrente contínua e uma máquina de corrente alternada trifásica (DOS SANTOS, 2012; GONGORA, 2013; BRONIERA, 2014; PALÁCIOS, 2014).

O crescente desenvolvimento das pesquisas no setor tecnológico, tanto para fins acadêmicos quanto para de empresas privadas, tem motivado o desenvolvimento de laboratórios com uma maior infra-estrutura e usabilidade.

O desenvolvimento de laboratórios remotos tem a intenção de fornecer ao usuário um número maior de facilidades e rapidez para a realização de ensaios e, consequentemente, desenvolvimento de pesquisas. Por esse motivo o controle automático se mostra como uma ferramenta para o avanço da ciência e da engenharia, sendo atualmente de fundamental importância nos processos industriais e de fabricação (CEIDE, 2006).

No Laboratório de Sistemas Inteligentes (LSI) do Centro Integrado de Pesquisa em Controle e Automação (CIPECA) da Universidade Tecnológica Federal do Paraná (UTFPR) - Campus Cornélio Procópio, há uma bancada de máquinas elétricas rotativas que permite a emulação de situações próximas às encontradas em um ambiente industrial, sendo os dados

coletados nos ensaios, os quais são usados como subsídios de estudo para as pesquisas associadas a máquinas elétricas e acionamento das mesmas.

## <span id="page-13-0"></span>1.1 DEFINIÇÃO DO PROBLEMA

Para cada ensaio é necessário que cada parâmetro seja selecionado de forma manual, com isso, toma-se muito tempo para a definição de cada parâmetro, considerando que existem trabalhos com um número elevado de ensaios.

Considerando que uma bancada de ensaios possui equipamentos de grande custo financeiro, tempo de montagem e vários projetos envolvidos, nem sempre é possível que todos os centros de pesquisas obtenham estruturas similares, ou que a mesma seja replicada dentro de uma mesma instituição. Isso torna limitado o número de pessoas com acesso e a quantidade de aquisições dos ensaios, tanto pelo tempo quanto pela disponibilidade do laboratório. Mesmo com o acesso liberado a bancada nem sempre é possível o deslocamento até o local onde a bancada está instalada, para a realização dos ensaios, inviabilizando também o acesso a pesquisadores de longas distâncias. Assim, mediante um processo de automatização da estrutura pode-se considerar a possibilidade de ensaios remotos.

Num sistema manual também podem ocorrer erros quanto aos valores de cada parâmetro, por exemplo, ultrapassando os limites a serem respeitados para a preservação da integridade dos equipamentos envolvidos. Também podem ocorrer erros quanto à ordem de execução do ensaio, o que pode danificar os equipamentos ali envolvidos. Dependendo da operação errônea do painel, podem ocorrer acidentes, sendo de suma importância também a integridade das pessoas que vem a manipular o painel de acionamento.

### <span id="page-13-1"></span>1.2 JUSTIFICATIVA

O MIT é um equipamento de grande utilização na indústria e, atualmente, existem várias linhas de pesquisas relacionadas à manutenção e também ao melhor aproveitamento do uso desse equipamento, como controle e consumo de energia. Assim, é necessário o uso de bancadas de ensaios para coletar dados para as pesquisas (DOS SANTOS et al, 2014).

A automatização do processo de ensaios tem a intenção de facilitar o manuseio da bancada em um determinado ensaio. Obtém-se, assim, a redução da aquisição de sinais pelo acesso de modo automático diretamente via computador, bem como a criação de um modo de operação fácil e didático. Uma das principais vantagens consiste no acesso *online* via rede, evitando assim o deslocamento até o laboratório.

É possível também evitar erros quanto aos valores de cada parâmetro, criando limites dentro dos especificados para que nenhum componente da bancada seja danificado.

Como não haverá o contato direto de qualquer pessoa com o painel, a não ser para fins de manutenção, reduz-se a possibilidade de acidentes elétricos. Um objetivo desta proposta consiste no aumento da segurança do operador do sistema.

### <span id="page-14-0"></span>1.3 OBJETIVOS

O objetivo geral e os objetivos específicos deste trabalho serão apresentados a seguir.

#### <span id="page-14-1"></span>1.3.1 Objetivo Geral

O objetivo deste trabalho consite em automatizar uma bancada de ensaios de máquinas elétricas, através do uso de uma *Data Acquisition Board* (DAQ), um *Digital Signal Processor* (DSP) e de um computador, para facilitar o acesso e operação da mesma, aumentando a eficácia quanto ao tempo de aquisição e acessibilidade aos equipamentos.

#### <span id="page-14-2"></span>1.3.2 Objetivos Específicos

Para o alcance do objetivo geral do trabalho, foram determinados os seguintes objetivos específicos:

- Estudar o DSP, os componentes da bancada e o controle de torque através de uma Máquina de Corrente Contínua (MCC);
- Desenvolver o condicionamento para a comunicação da DAQ e do torquímetro com o DSP;
- Desenvolver a rotina de execução das etapas para o correto funcionamento e aquisição dos dados;
- Elaborar uma interface para o controle do painel de acionamento.

## <span id="page-16-1"></span>**2 FUNDAMENTAÇÃO TEÓRICA**

Neste Capítulo serão apresentados os principais tópicos de embasamento teórico para o desenvolvimento do trabalho. Os assuntos abordados serão os seguintes:

- DSP;
- Motores de indução trifásicos;
- Máquinas de corrente contínua;
- Controlador proporcional integrativo;
- Acionamento de motores elétricos.

#### <span id="page-16-2"></span>2.1 DSP

Os DSP's ganharam popularidade na década de 60 com o inicio da tecnologia digital. Tornou-se uma ferramenta de processamento de sinais digitais muito usado pela velocidade de processamento, facilidade, baixo custo e acessibilidade (KUO, 2005).

O DSP pode ser usado para trabalhar com sinais analógicos também, através do uso de conversores Analógico – Digital (A/D) na entrada e Digital – Analógico (D/A) nas saídas. A Figura 1 exibe a estrutura básica de um DSP.

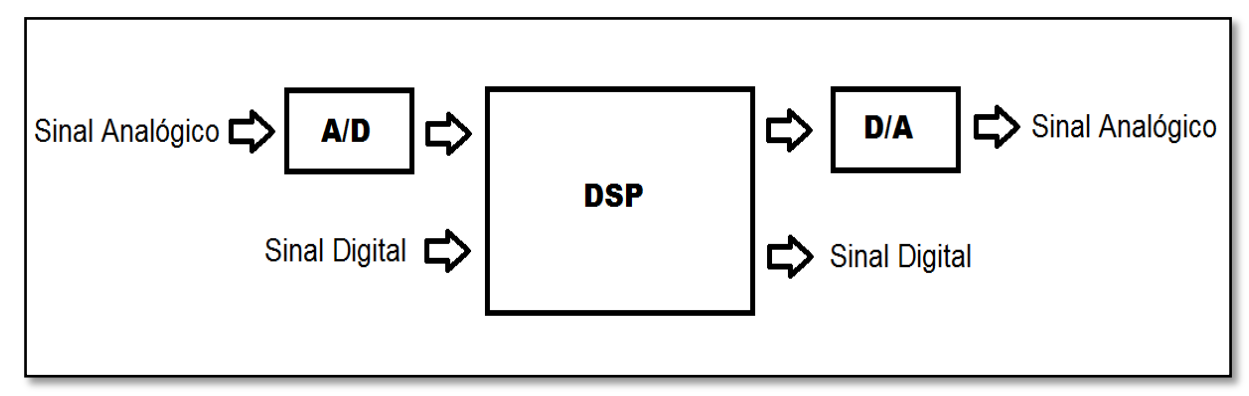

<span id="page-16-0"></span> **Figura 1 - Estrutura básica de um DSP.**

O DSP utilizado para a realização do trabalho provém de um kit da Texas Instruments TMS320F28335. O mesmo possui entradas e saídas analógicas e digitais, saídas PWM, comunicação Serial e USB. Este microcontrolador é programado em linguagem C e foi usado recentemente em Dos Santos (2014), Broniera (2014) e Gongora (2013).

## <span id="page-17-0"></span>2.2 MOTORES DE INDUÇÃO TRIFÁSICOS

Os motores de indução trifásicos são alimentados por tensões trifásicas defasadas em 120º e idealmente equilibradas. A alimentação do motor é ligada diretamente ao enrolamento de estator, os quais produzem o mesmo efeito de um transformador induzindo as tensões no rotor.

As correntes que circulam no estator produzem um campo magnético girante no entreferro, e esse campo magnético gira à velocidade síncrona. A velocidade síncrona é determinada pela freqüência de alimentação. Porém, o eixo do motor gira numa velocidade menor que a síncrona, pois há o "escorregamento". A diferença entre a velocidade síncrona e a do rotor faz com que haja a variação do fluxo eletromagnético, induzindo assim, correntes no rotor. (FITZGERALD; KINGSLEY; UMANS, 2006).

## <span id="page-17-1"></span>2.3 MÁQUINA DE CORRENTE CONTÍNUA

As Máquinas de Corrente Contínua (MCC) são muito utilizadas em diversas aplicações industriais por apresentarem uma grande versatilidade. Tipicamente, as MCC de excitação independente são caracterizadas pelo desenvolvimento de um torque nominal em uma grande faixa de velocidades, desde o rotor bloqueado até a velocidade nominal. Em virtude de sua facilidade de controle, são frequentemente utilizadas em aplicações que exigem uma ampla faixa de velocidade ou controle preciso (FITZGERALD; KINGSLEY; UMANS, 2006).

Tipicamente, uma máquina de corrente contínua é composta por dois tipos de enrolamentos, como ilustra a Figura 2; a saber: o enrolamento de campo e o enrolamento de

armadura. O enrolamento de campo é alimentado por uma fonte de tensão contínua, sendo responsável pela geração de fluxo eletromagnético que atravessa o enrolamento de armadura acoplado no rotor. No caso em que a máquina opera como motor, o enrolamento de armadura também é alimentado por tensão contínua gerando um fluxo eletromagnético, que tende a se alinhar com o fluxo produzido pelo enrolamento de campo, desenvolvendo o torque eletromagnético e como consequência o giro do rotor.

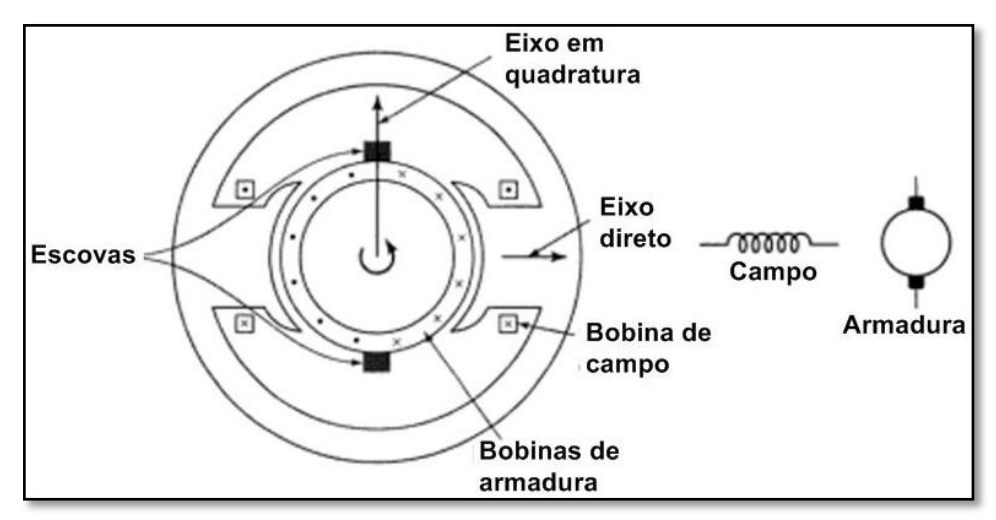

<span id="page-18-0"></span> **Figura 2 - Representações esquemáticas da máquina de corrente contínua. Fonte – Fitzgerald (2006, p.344).**

Quando a máquina opera como gerador, o movimento do rotor produzido por uma fonte de energia mecânica, fará com que circule uma corrente de modo a anular o fluxo produzido pelo enrolamento de campo desenvolvendo uma força contra-eletromotriz no enrolamento de armadura.

#### <span id="page-18-1"></span>2.4 CONTROLE PROPORCIONAL INTEGRATIVO

O controlador do tipo Proporcional Integrativo (PI) é um controlador compensador por atraso de fase. A função de transferência do controlador PI é dada por (1).

$$
C(s) = K_i \left( 1 + \frac{1}{T_i s} \right) \tag{1}
$$

onde  $K_i$ é o ganho proporcional e  $T_i$ é o tempo integrativo.

O ganho proporcional  $K_i$  acelera a resposta do sistema, porém prejudica o erro em regime. O fator integrativo  $T_i$  tem a função de diminuir o erro em regime. Pórem, como o ganho proporcional, este fator também prejudica a resposta do sistema, com o aumento do sobressinal. Devido aos fatores que envolvem a resposta do sistema, deve-se sintonizar o controlador de forma adequada, de modo a respeitar os parâmetros máximos desejados para a resposta do sistema (OGATA, 2000).

## <span id="page-19-0"></span>2.5 ACIONAMENTO DE MOTORES ELÉTRICOS

A área de acionamento de motores elétricos possui grande importância econômica, isso porque, 40,7 % da energia elétrica no Brasil é consumida pelo setor industrial, sendo maior parte consumida por motores elétricos (BEN, 2014). Os acionamentos podem ser realizados de diversas formas, tais como o acionamento direto, estrela-triângulo, via inversores de frequência, soft-starters e por chaves compensadoras. Assim, a automação da bancada proposta neste trabalho visa contribuir com os estudos destes tipos de acionamentos e com o estudo de novas estratégias de controle e identificação de falhas conforme os trabalhos recentes de Dos Santos (2014), Broniera (2014), Palácios (2014) e Gongora (2013).

#### <span id="page-19-1"></span>2.5.1 Contatores

Os contatores são os principais elementos de comandos eletromecânicos. O dispositivo consiste em uma chave eletromagnética que possui um único estado de repouso, responsável por conduzir corrente elétrica por seus contatos. O contator é constituído pelo circuito de acionamento (bobina) de baixa potência, e quando percorrido por uma corrente gera um campo eletromagnético que fecha os contatos do circuito de potência.

#### <span id="page-20-2"></span>2.5.2 Partida direta e partida estrela – triângulo

Este trabalho inclui a implementação de dois tipos de partida, direta e estrela – triângulo. A partida direta é usada em motores de até 5 cv em instalações ligadas diretamente na rede de distribuição pública, acima desta potência o usuário deve consultar a empresa concessionária de fornecimento de energia elétrica local conforme recomendações da NBR 5410-2004. A Figura 3 ilustra a estratégia de partida direta e a Tabela 1 mostra os componentes para a partida direta.

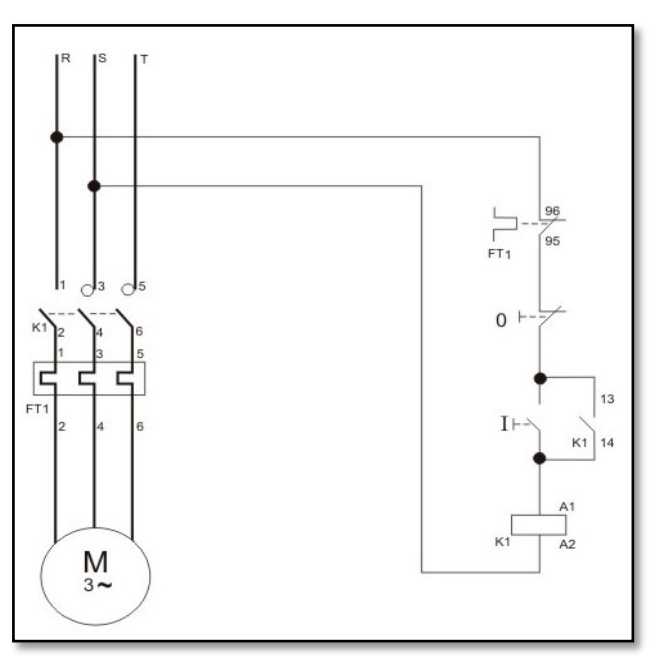

<span id="page-20-0"></span> **Figura 3 - Diagrama de acionamento para partida direta. Fonte – MLM Acionamentos e Automação Elétrica LTDA.**

<span id="page-20-1"></span>

| Tabela 1. Lista de componentes para a partida direta. |                                |  |  |  |
|-------------------------------------------------------|--------------------------------|--|--|--|
| Componentes da partida direta                         |                                |  |  |  |
| $R, S \in T$                                          | Fases de alimentação do motor  |  |  |  |
| K1                                                    | Contator para acionamento      |  |  |  |
| FT1                                                   | Relé térmico bimetálico        |  |  |  |
|                                                       | Botoeira para ligar o motor    |  |  |  |
|                                                       | Botoeira para desligar o motor |  |  |  |

A partida Estrela – Triângulo tem como função diminuir a corrente de partida do motor em relação a partida direta. Isso se deve à redução da tensão para 58% da tensão nominal de alimentação do motor na partida em ligação em estrela. Deve-se observar que esta

estratégia de acionamento apresenta a redução para 1/3 no conjugado de partida. Tal redução pode inviabilizar a partida de cargas mecânicas com perfil de torque versus velocidade sendo inverso e constante. A Figura 4 ilustra a forma de acionamento usualmente encontrada na indústria denominada estrela-triângulo e a Tabela 2 a lista de componentes necessários para este tipo de acionamento.

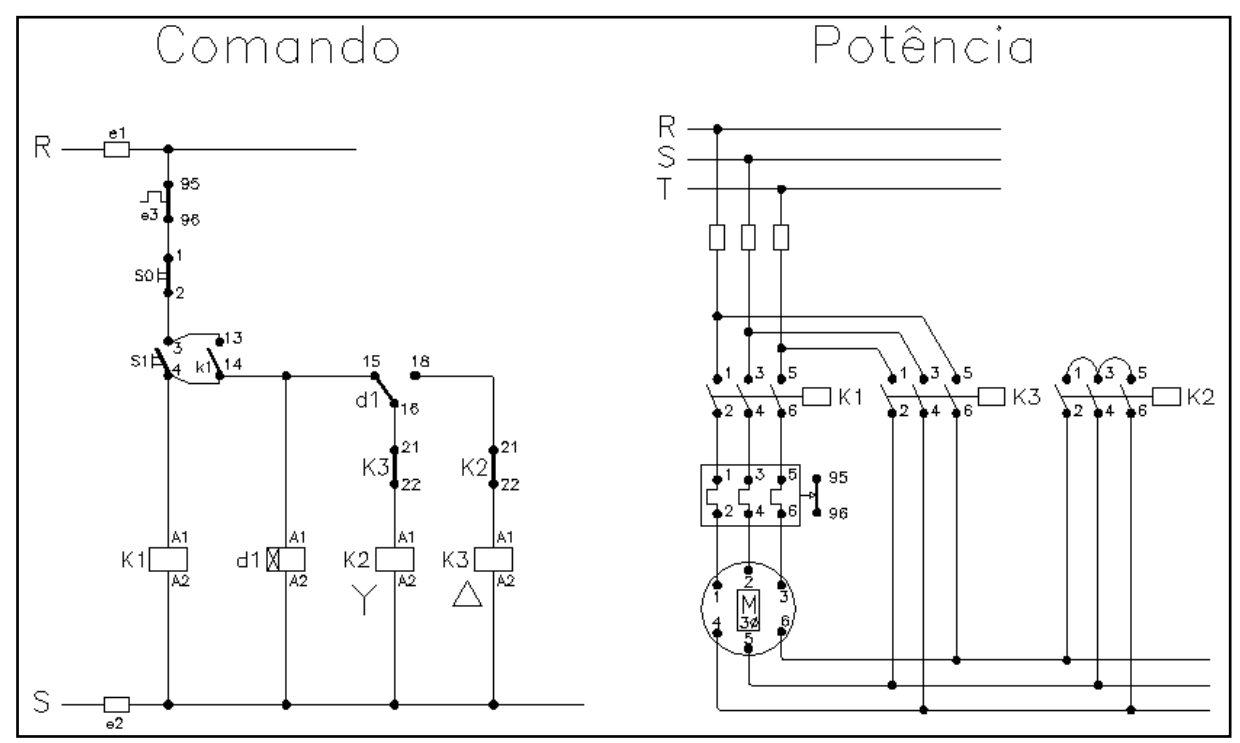

<span id="page-21-0"></span>**Figura 4 - Diagrama de acionamento da partida estrela - triângulo.**

| Tabela 2. Lista ue componentes da partida estreta-triangulo. |                                                              |  |  |  |
|--------------------------------------------------------------|--------------------------------------------------------------|--|--|--|
| Componentes da partida estrela-triângulo                     |                                                              |  |  |  |
| $R, S \in T$                                                 | Fases de alimentação do motor                                |  |  |  |
| K1                                                           | Contator para acionamento                                    |  |  |  |
| K2                                                           | Contator para fechamento em estrela                          |  |  |  |
| K3                                                           | Contator para fechamento em triângulo                        |  |  |  |
| d1                                                           | Relé temporizado para o fechamento de estrela para triângulo |  |  |  |
| e1 e e2                                                      | fusíveis de proteção para o circuito de comando              |  |  |  |
| e <sub>3</sub>                                               | Relé térmico bimetálico                                      |  |  |  |
| S <sub>1</sub>                                               | Botoeira para ligar o motor                                  |  |  |  |
| S <sub>0</sub>                                               | Botoeira para desligar o motor                               |  |  |  |

<span id="page-21-1"></span> **Tabela 2. Lista de componentes da partida estrela-triângulo.**

## <span id="page-22-0"></span>**3 AUTOMAÇÃO DA BANCADA DE ENSAIOS**

Este Capítulo descreve o desenvolvimento deste trabalho. Serão descritos todos os componentes, hardware, software, implementação, protótipo e resultados experimentais. Os assuntos são separados pelos seguintes tópicos:

- Bancada de ensaios de máquinas elétricas;
- Interface com *Matlab* e placa de aquisição de dados;
- Placas de acionamento e condicionamento de sinais;
- Controle de campo para geração de conjugado;
- Protótipo desenvolvido;
- Resultados experimentais.

## <span id="page-22-1"></span>3.1 BANCADA DE ENSAIOS DE MÁQUINAS ELÉTRICAS

A Figura 5 exibe a bancada de ensaios que se encontra no LSI, cuja automação é objetivo deste trabalho. A bancada é constituída basicamente por um MIT que possui acoplado em seu eixo um torquímetro girante e uma MCC operando como gerador.

Para a realização dos ensaios são necessários equipamentos para emular as situações de um MIT na indústria. Além da bancada, utiliza-se uma fonte de Corrente Contínua (CC) para alimentação do campo da MCC, uma DAQ 6221 para a aquisição dos sinais provenientes de cada ensaio, um computador para o armazenamento dos dados, um painel para seleção das cargas do motor CC, um painel com inversores de frequência e um painel com os comandos de acionamento, variadores de tensão e sensores de corrente e tensão. A Figura 5 exibe uma foto ilustrativa da bancada de ensaios sem o processo de automação proposto neste trabalho.

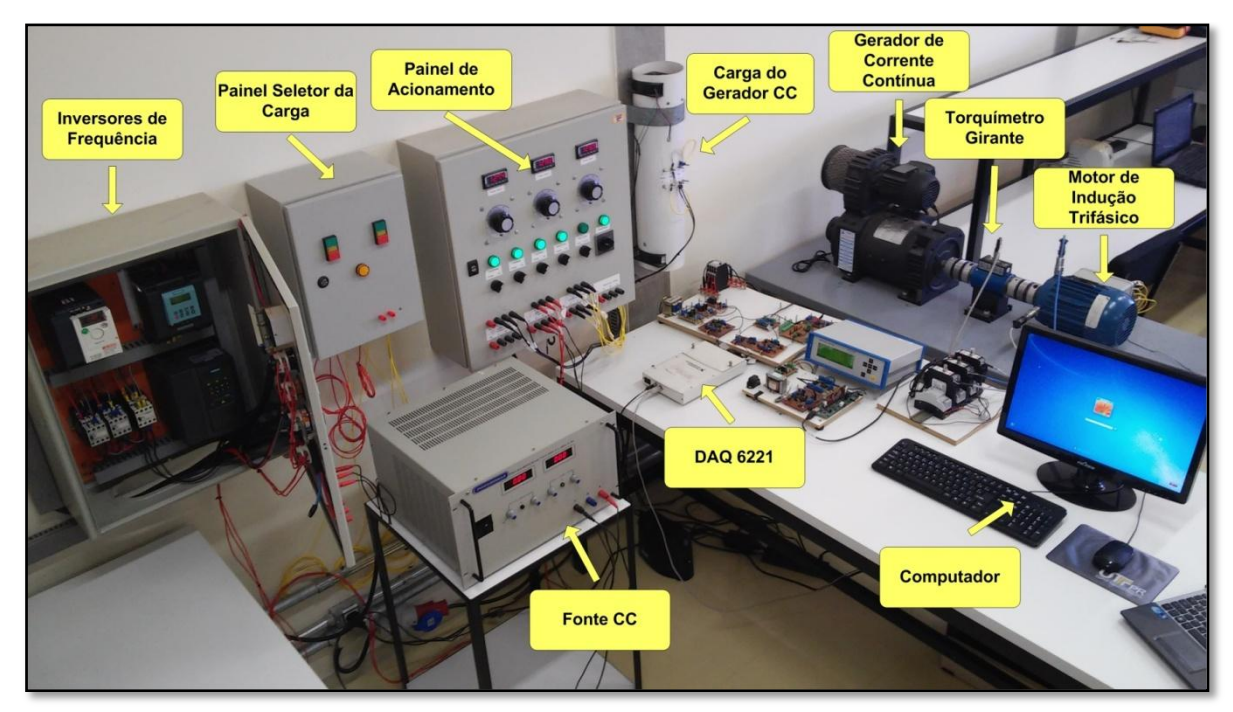

<span id="page-23-0"></span> **Figura 5 - Bancada de ensaios de máquinas elétricas.**

Através de todos esses equipamentos é possível emular e coletar dados, para serem usados em pesquisas e desenvolvimento, de situações pela qual os MIT's passam num ambiente industrial. Entretanto, antes do processo de automação, neste ambiente os procedimentos de ensaios eram manuais.

### <span id="page-23-1"></span>3.1.1 Motor de Indução Trifásico

A bancada foi montada e projetada para o uso de motores de 1 CV e 2 CV de potência. Os ensaios para coleta de resultados foram realizados sobre um MIT de 1 CV, com suas especificações apresentadas na Tabela 3. A Figura 6 exibe o motor de 1 CV em que foram realizados os ensaios instalado na bancada.

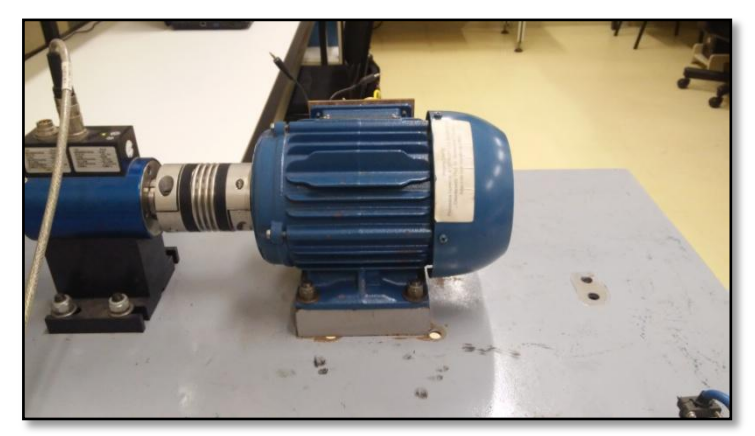

 **Figura 6 - Motor WEG de 1CV modelo W22 plus.**

<span id="page-24-1"></span><span id="page-24-0"></span> **Tabela 3 - Especificações do motor usado nos ensaios.**

| Especificações do Motor |           |                       |              |          |  |
|-------------------------|-----------|-----------------------|--------------|----------|--|
| <b>Potência</b>         | - Tensão  | Corrente              | <b>Marca</b> | Modelo   |  |
| 1 CV                    | 220/380 V | $2,91/1,68 \text{ A}$ | WEG          | W22 plus |  |

### <span id="page-24-2"></span>3.1.2 Torquímetro Girante

Para medir o torque em que a MCC exerce sobre o MIT, é utilizado um torquímetro girante. Este equipamento é composto por eixos laterais, os quais são acoplados no MCC e no MIT através de acoplamentos elásticos.

O torquímetro transmite os dados a um *display,* que exibe o valor da velocidade, torque e potência. O *display* possui uma saída analógica configurável, no caso para uma faixa de -10V a +10V para um torque de -20 N.m a +20 N.m. Essa saída é ligada a DAQ 6221, sendo também utilizada como realimentação do controle de campo do MCC. A Figura 7 apresenta o torquímetro acoplado ao MCC e ao MIT bem como o *display* do dispositivo de condicionamento de sinais. Na Tabela 4 encontram-se as especificações do torquímetro e sua configuração para os ensaios*.*

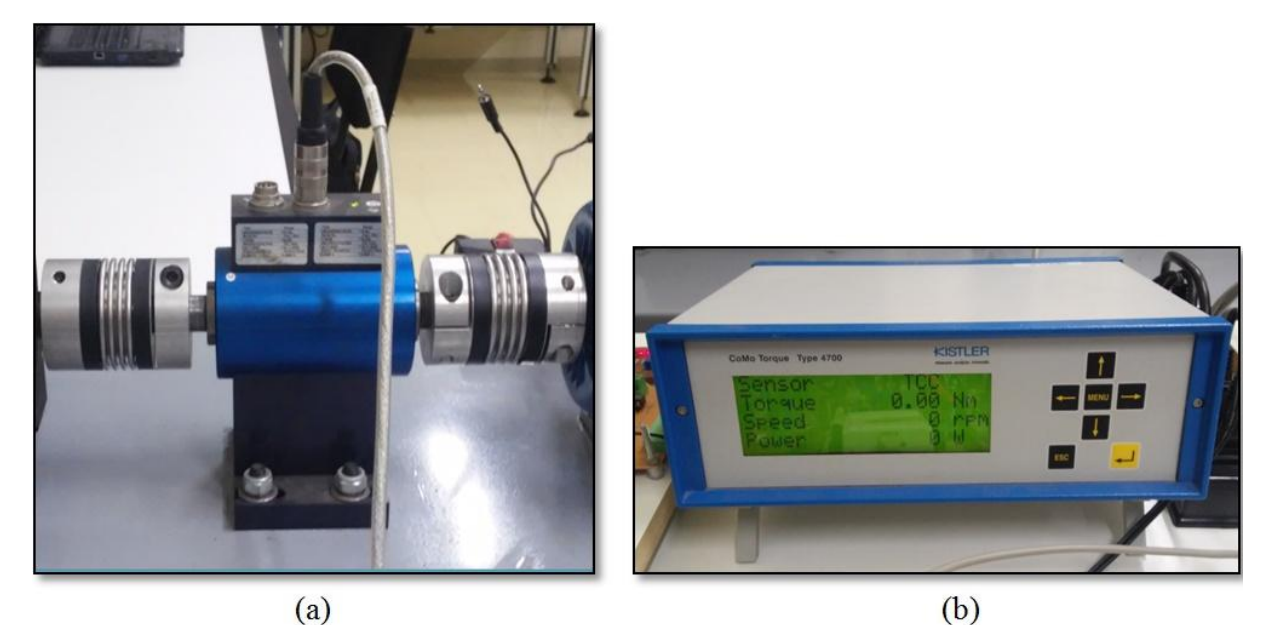

**Figura 7 - Torquímetro girante. (a) Torquímetro acoplado ao MCC e ao MIT. (b) Display do torquímetro.**

<span id="page-25-1"></span><span id="page-25-0"></span>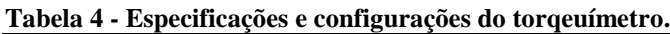

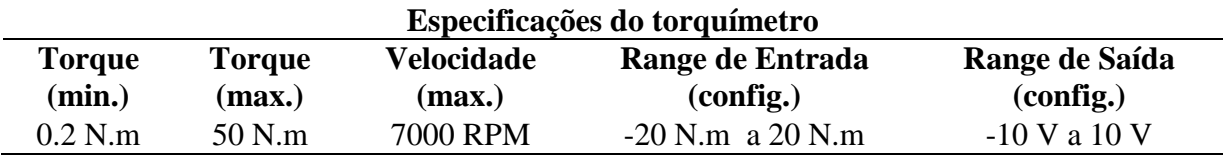

### <span id="page-25-2"></span>3.1.3 Máquina de Corrente Contínua

Para gerar o torque imposto ao MIT, é utilizado uma MCC operando como gerador. A MCC está acoplada ao torquímetro, conforme apresenta a Figura 8, e este, está acoplado ao MIT.

Incrementando a à tensão do enrolamento de campo da MCC, há um incremento do torque imposto sobre o MIT. À armadura da MCC é conectada a uma carga para a dissipação de toda a energia gerada nos ensaios. A Tabela 5 mostra as especificações da MCC instalada na bancada de ensaios.

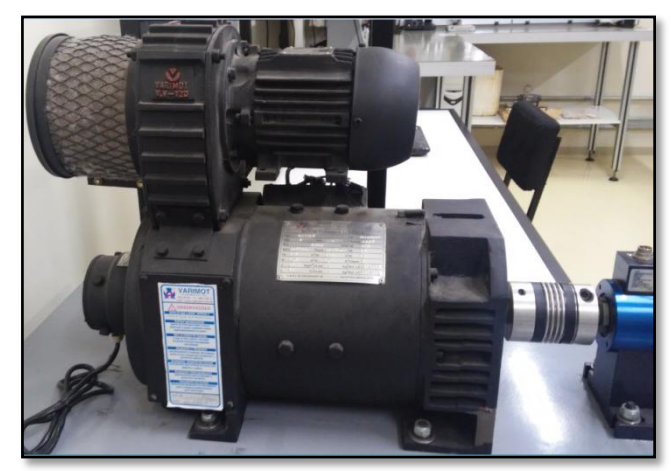

 **Figura 8 - Máquina de Corrente Contínua da bancada.**

<span id="page-26-1"></span><span id="page-26-0"></span>**Tabela 5 - Especificações da máquina de corrente contínua da bancada.**

| Especificações da máquina de corrente contínua |              |                       |          |                       |       |                  |
|------------------------------------------------|--------------|-----------------------|----------|-----------------------|-------|------------------|
|                                                |              | Tensão de Corrente de |          | Tensão de Corrente de |       |                  |
| Potência                                       | <b>Campo</b> | Campo                 | Armadura | Armadura              | Marca | Modelo           |
| 2000 W                                         | 250 V        | 0.510 A               | 250 V    | 11.2 A                |       | Varimot Série BN |

#### <span id="page-26-2"></span>3.1.4 Carga da Máquina CC e Painel Seletor de Carga

Para dissipar a energia gerada pela MCC nos ensaios é usada uma carga resistiva. Essa carga é composta por um banco de resistores, instalados dentro de um cano de PVC com refrigeração forçada do tipo "*push-pull* de vento", conforme proposto em Goedtel (2007).

O banco de resistores é composto por uma resistência de 7,5Ω com potência de 6200W, duas de 12,5Ω de 5500W e uma de 14Ω de 6200W. Essas resistências são ligadas a um painel seletor, com o uso de contatoras acionadas por botoeiras instaladas na tampa do painel. A seleção ocorre entre quatro valores conforme é apresentado na Tabela 6. A Figura 9 exibe a carga e o painel seletor de carga da MCC.

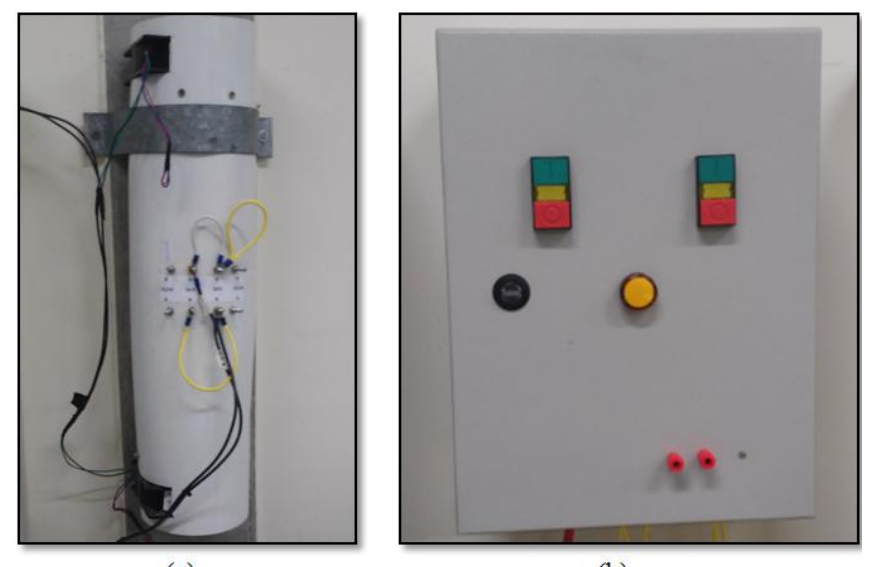

 $(a)$  $(b)$  **Figura 9 - (a) Carga da MCC. (b) Painel seletor da carga.**

<span id="page-27-1"></span><span id="page-27-0"></span> **Tabela 6 - Combinações de carga com o painel seletor. Combinações de carga Carga 1 Carga 2 Carga 3 Carga 4 Botoeira 1** 0 1 0 1 **Botoeira 2** 0 0 1 1

### <span id="page-27-2"></span>3.1.5 Painel de Acionamento

No painel de acionamento da bancada encontram-se os variadores de tensão, um para cada fase com seus respectivos *displays,*o acionamento da ventilação da MCC e da carga, uma chave seletora entre partida direta e inversores e uma chave de acionamento estrela e triângulo. A Figura 10 exibe o painel de acionamento da bancada de ensaios.

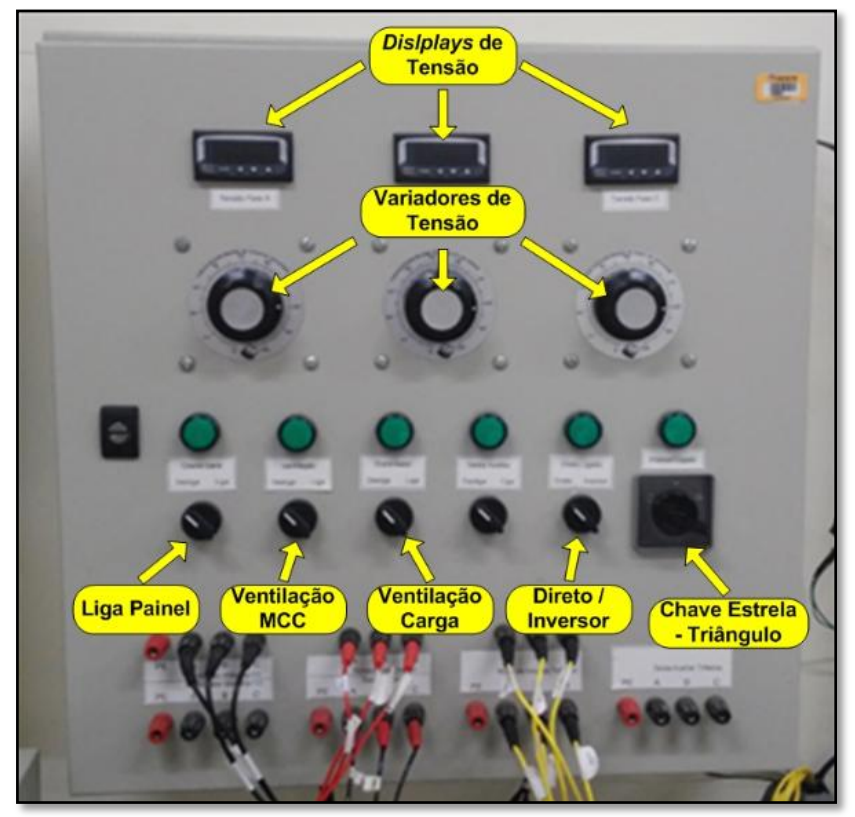

 **Figura 10 - Painel de acionamento da bancada.**

<span id="page-28-0"></span>A Figura 11 exibe os sensores Hall de tensão e de corrente que estão instalados no painel de acionamento. Os sensores são montados em circuitos de condicionamento de sinais dentro das especificações de entrada da DAQ.

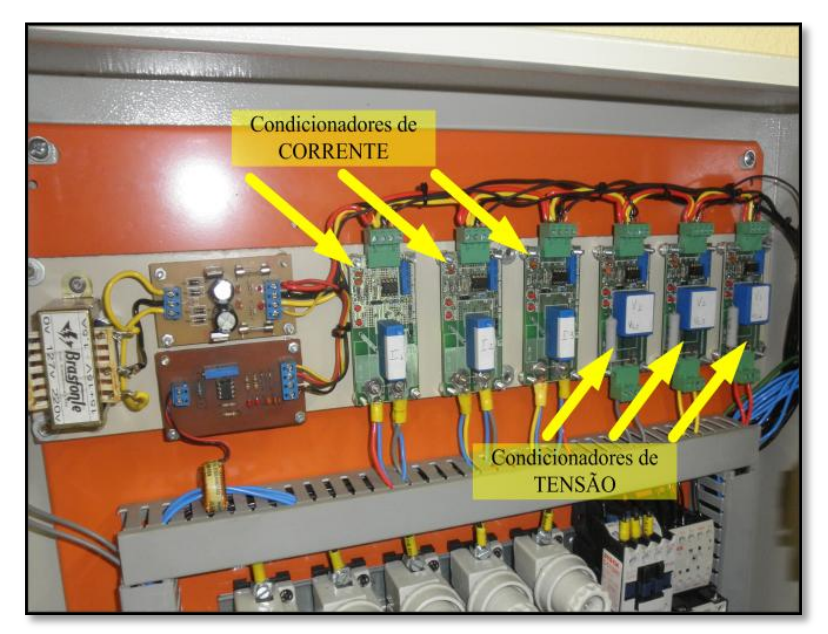

<span id="page-28-1"></span> **Figura 11 - Sensores Hall de tensão e corrente.**

#### <span id="page-29-1"></span>3.1.6 Painel dos Inversores de Frequência

A bancada possibilita a realização de ensaios com o uso de inversores de freqüência. Esses inversores são instalados em um painel separado do painel de acionamento.

No painel dos inversores de frequência é possível a seleção entre três modelos, sendo eles, Micromaster 440, Sinamics g110, ambos da marca Siemens e um ATV12HU15M2 da marca Scheneider.

Como mencionado anteriormente, no painel de acionamento há uma chave seletora para a partida direta e os inversores. Quando os inversores são selecionados , os contatos da chave ligam a alimentação do motor à saída do inversor. A Figura 12 apresenta o painel dos inversores de frequência. A estrutura metálica foi aproveitada de outros equipamentos, considerados obsoletos em laboratórios de máquinas elétricas.

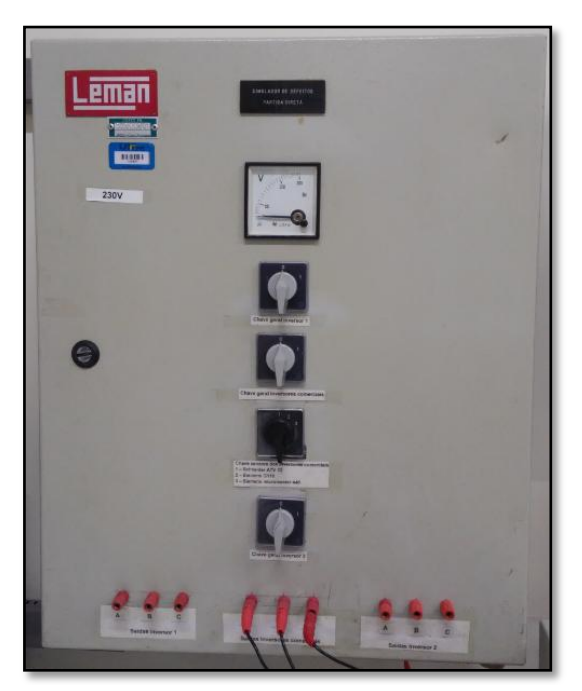

 **Figura 12 - Painel dos inversores de frequência.**

#### <span id="page-29-2"></span><span id="page-29-0"></span>3.1.7 Fonte CC

Para que a MCC opere como um gerador é necessário de uma alimentação para o enrolamento de campo. Na bancada é utilizada uma fonte regulável linear de corrente contínua de 300 V e 10 A.

Conforme se efetua um aumento na tensão de alimentação do enrolamento de campo da MCC, é necessário um maior torque, mantendo a mesma velocidade, para movimentar seu eixo, uma vez que a potência fornecida pelo gerador CC é maior para este novo valor da tensão de campo. A Figura 13 apresenta a fonte utilizada para a alimentação do enrolamento de campo do gerador CC nos ensaios, e a Tabela 7 as especificações da fonte.

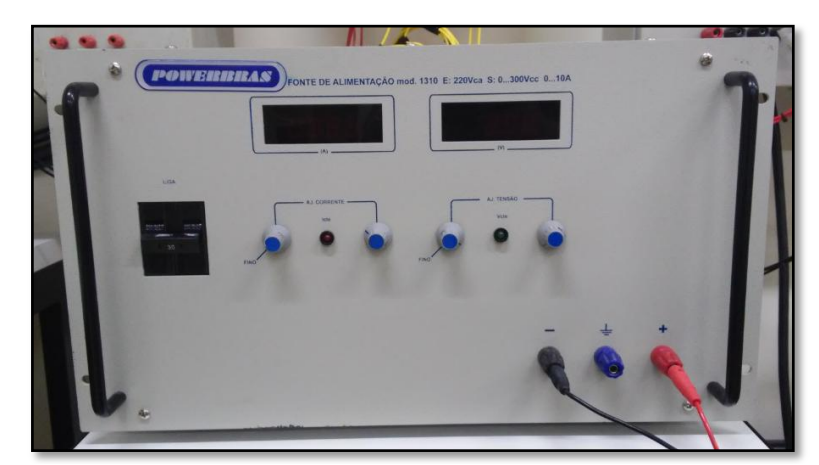

 **Figura 13 - Fonte de alimentação CC regulável.**

<span id="page-30-1"></span><span id="page-30-0"></span>**Tabela 7 - Especificações da fonte CC da bancada.**

| Especificações da fonte CC regulável |       |           |                                                        |              |        |  |
|--------------------------------------|-------|-----------|--------------------------------------------------------|--------------|--------|--|
|                                      |       |           | Potência Alimentação Tensão de Saída Corrente de Saída | <b>Marca</b> | Modelo |  |
| 3000 W                               | 220 V | 0 a 300 V | 0 a 10 A                                               | Powerbras    | - 1310 |  |

#### <span id="page-30-2"></span>3.1.8 DAQ USB NI 6221

Para a aquisição de dados dos ensaios realizados na bancada é utilizada uma DAQ modelo NI USB 6221 da *National Instruments*. Esta placa possui entradas e saídas analógicas e digitais. A coleta de dados é feita pelos canais de entradas analógicas.

A cada ensaio, é possível aquisitar sinais das correntes e tensões trifásicas, velocidade, torque, vibração e temperatura, todos provenientes do MIT. A Figura 14 exibe a DAQ usada para aquisição de dados e a Tabela 8 suas especificações.

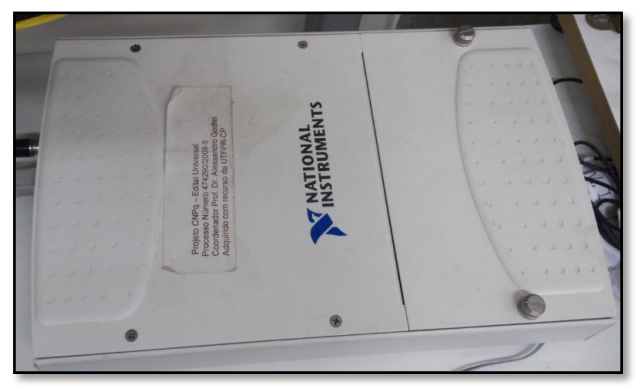

 **Figura 14 - Placa de aquisição de dados NI USB 6221.**

<span id="page-31-1"></span><span id="page-31-0"></span>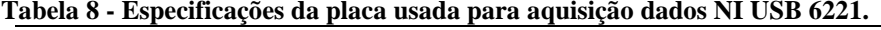

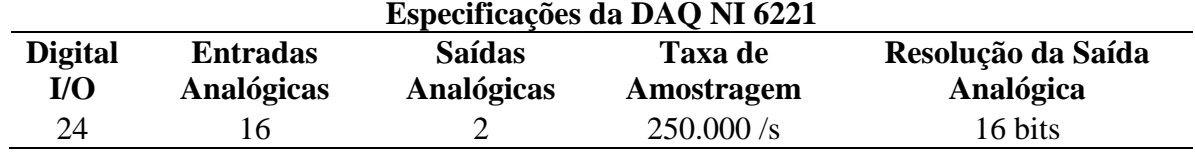

# <span id="page-31-2"></span>3.2 INTERFACE COM O MATLAB E PLACA DE AQUISIÇÃO DE DADOS

Neste trabalho, para o objetivo de automatizar os procedimentos de ensaio e aquisição de dados, foi desenvolvida uma interface com a ferramenta *GUIDE* do software *Matlab,* para o acionamento e definição do tipo e valor do torque em regime permanente no controle de campo para geração de conjugado. A Figura 15 exibe a interface desenvolvida que substitui os comandos manuais do Painel de Acionamento mostrado no (seção 3.1.5) e as botoeiras para seleção de cargas, do Painel Seletor de Cargas (seção 3.1.4).

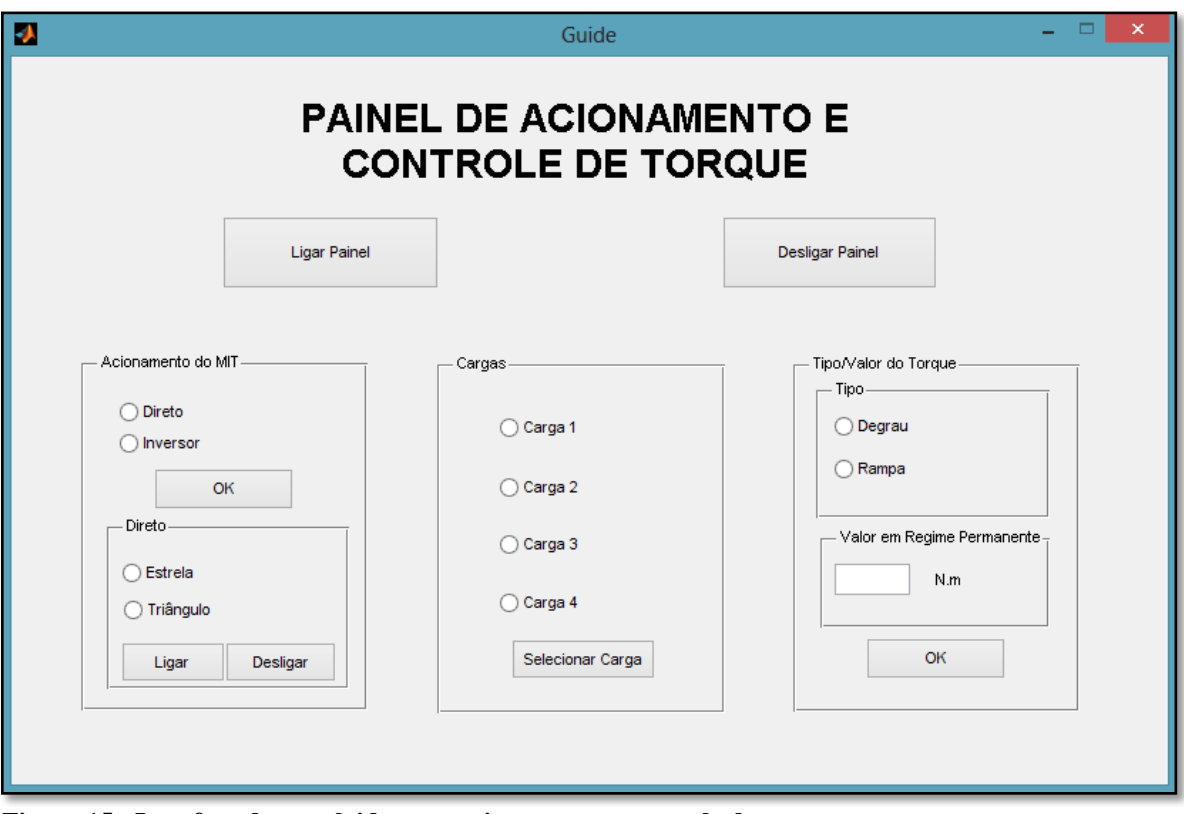

<span id="page-32-0"></span> **Figura 15 - Interface desenvolvida para acionamento e controle de torque.**

Os comandos são habilitados quando o botão Ligar Painel é acionado, sendo todos os valores iniciados com nível lógico baixo e a referência do torque em zero. Quando o botão Desligar Painel é acionado, qualquer valor armazenado na interface é modificado para as condições iniciais.

#### <span id="page-32-1"></span>3.2.1 Acionamento do MIT

O MIT pode ser acionado via partida direta, estrela-triângulo ou por inversores de frequência (seção 3.1.5). Desta forma, a interface com o sistema de automação oferece uma opção de seleção, apresentada ao usuário.

Quando é selecionada a opção Inversor, a área destinada ao acionamento Direto é desabilitada, conforme a Figura 16 (a), pois a alimentação do MIT é chaveada para a saída do Painel dos Inversores de Frequência, descritos no item 3.1.6. Caso seja selecionada a opção Direto, conforme a Figura 16 (b), é habilitada uma aba na parte inferior da interfacepara a escolha entre partida em estrela passando para triângulo posteriormente ou partida direta em triângulo.

A aba Direto possui o botão Ligar e Desligar. Só é possível inserir uma referência para o torque caso o botão Ligar seja acionado, sendo assim o MIT está energizado. Quando o botão desligar é acionado, a interface zera automaticamente a referência do torque.

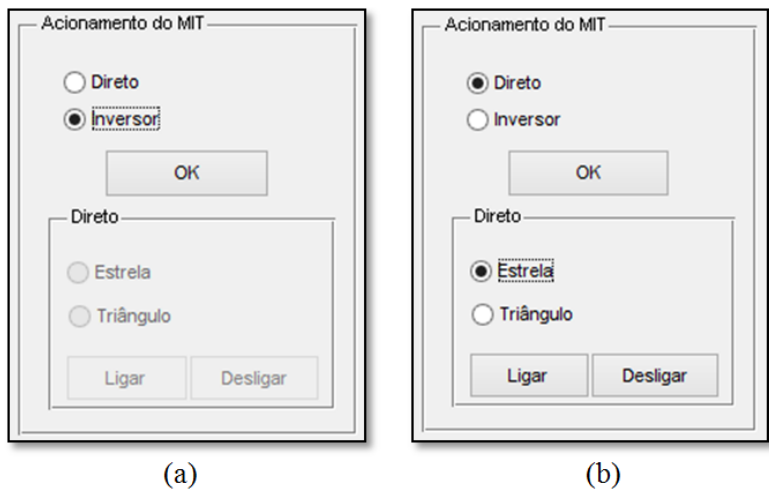

<span id="page-33-0"></span> **Figura 16 - Acionamento do MIT. (a) Por inversor. (b) Direto.**

### <span id="page-33-2"></span>3.2.2 Seleção de Cargas da MCC

Como foi descrito na Seção 3.1.4, há um painel para a seleção entre quatro valores de carga. Assim, na interface foi destinada uma área para essa seleção das cargas, conforme mostra a Figura 17. Assim como no painel seletor as cargas são selecionadas conforme a combinação de duas botoeiras, como mostra a Tabela 4, com a interface essas botoeiras serão substituídas por placas de acionamento.

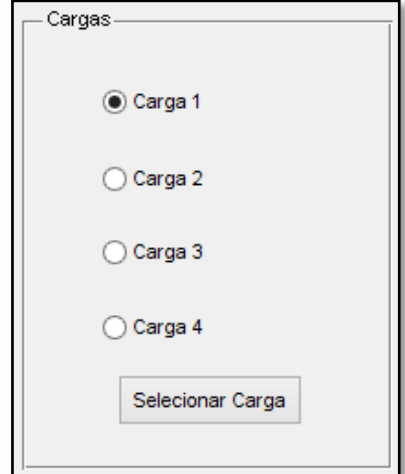

<span id="page-33-1"></span> **Figura 17 - Área de seleção da carga do MCC na Interface.**

#### <span id="page-34-1"></span>3.2.3 Torque em Regime Permanente e Transitório

Na interface foi destinada uma área para o usuário definir a dinâmica do torque durante o transitório bem como o seu valor em regime permanente, conforme a Figura 18.

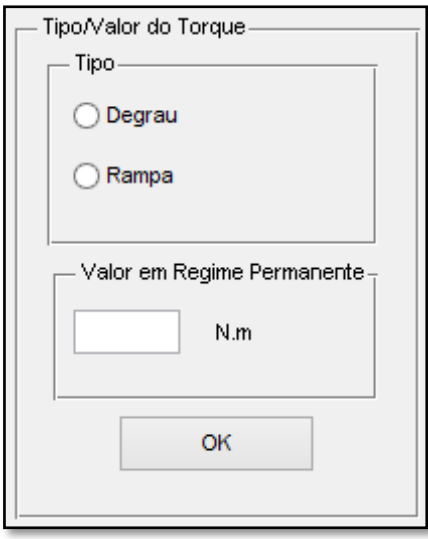

<span id="page-34-0"></span> **Figura 18 - Área para selecionar o tipo e definir o valor em regime** 

**permanente do torque.**

Quando é selecionada a opção degrau, a interface envia diretamente para o controle o valor da referência que está no campo valor em regime permanente. Se for escolhida a opção Rampa a interface gera vários valores de referência formando uma rampa, sendo o último valor de referência o que está no campo valor em regime permanente.

#### <span id="page-34-2"></span>3.2.4 DAQ USB NI-6009

Para toda a comunicação entre a interface, as placas de acionamento e a referência do controle, é usada uma DAQ separada da que a bancada possui para a aquisição de sinais. A Figura 19 exibe a DAQ usada no projeto e a Tabela 9 apresenta as suas especificações.

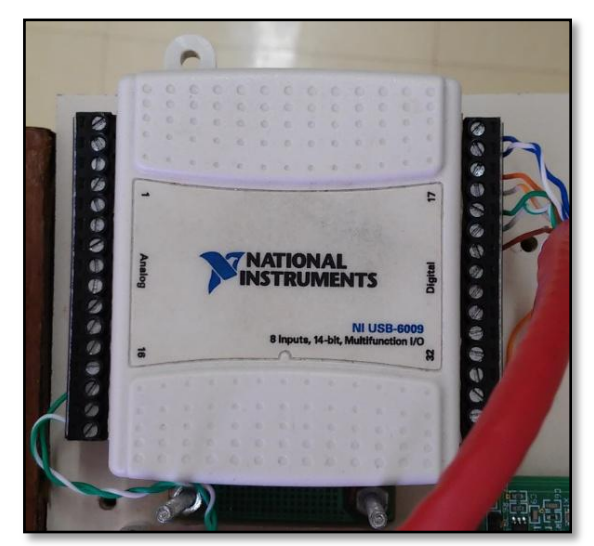

 **Figura 19 - Placa de aquisição de dados NI USB-6009.**

<span id="page-35-1"></span><span id="page-35-0"></span>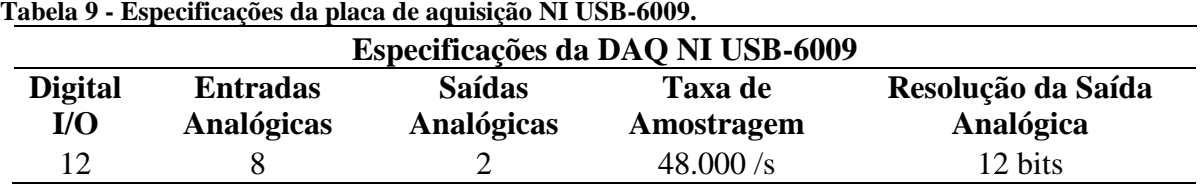

São usados sete canais digitais como saída para as placas de acionamento e uma saída analógica para informar ao controle a sua referência, conforme Tabela 10.

<span id="page-35-2"></span>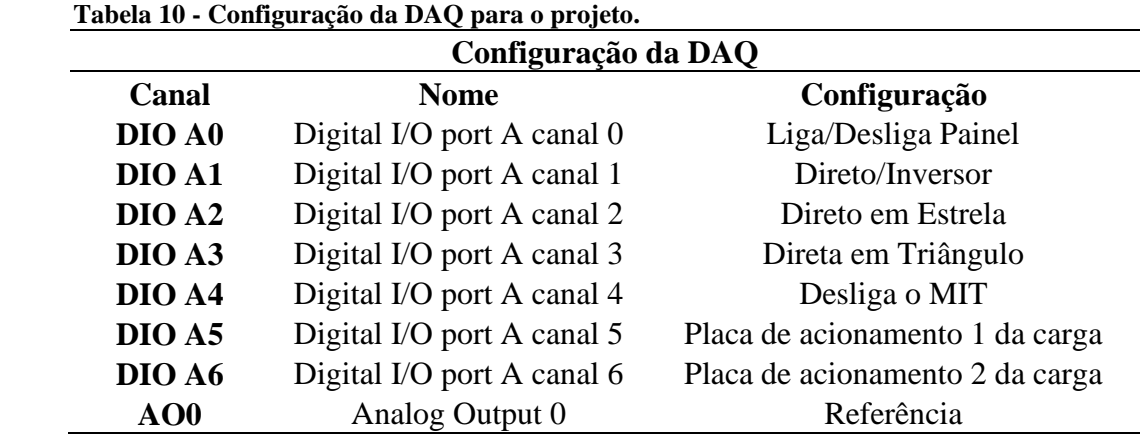

## <span id="page-35-3"></span>3.3 PLACAS DE ACIONAMENTO E CONDICIONAMENTO DE SINAIS

Neste Capítulo apresenta-se as placas de acionamento e as placas de condicionamento de sinais usadas no trabalho.

#### <span id="page-36-1"></span>3.3.1 Placas de Acionamento

Na placa de acionamento são usados opto acopladores, transistor, led, resistores, bornes de conexão e relé. O opto acoplador é usado para a proteção da entrada em relação à saída. Na placa de acionamento o opto acoplador trabalha como uma chave com dois níveis lógicos bem definidos, 0 ou 1, onde 0 não está conduzindo (sem sinal de entrada) e 1 esta conduzindo (com um sinal em sua entrada).

O transistor trabalha como um amplificador de corrente, o led como sinalização caso a placa esteja acionada ou não e o relé é o componente responsável pelo acionamento em si. A bobina quando é percorrida por uma corrente elétrica seu contato se desloca do contato Normalmente Fechado (NF) para o contato Normalmente Aberto (NA) em relação ao contato comum, e os bornes servem para a conexão de entrada do sinal, alimentação e as saídas NA, NF e comum. Na figura 20 é mostrado o Layout da placa e a placa montada.

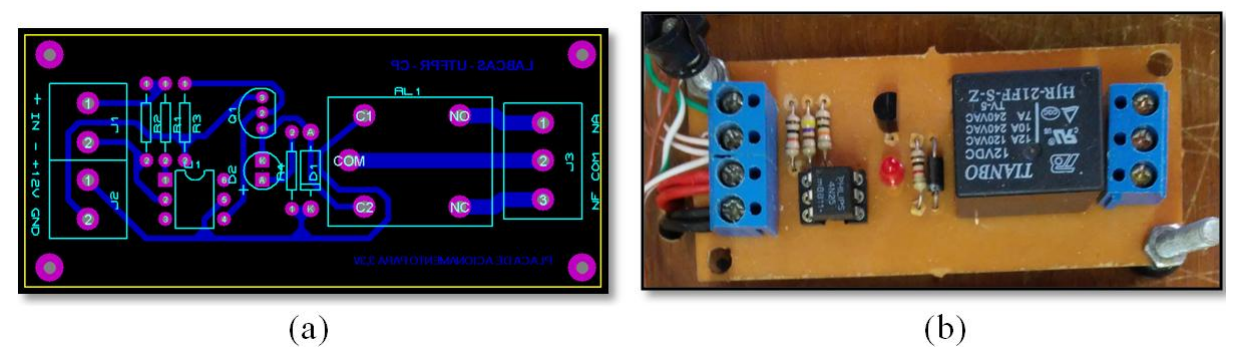

**Figura 20 - Placa de acionamento. (a) Layout da placa. (b) Placa montada.**

<span id="page-36-0"></span>No trabalho também foi usada uma placa de acionamento com quatro canais, essa placa possui o mesmo circuito elétrico que a apresentada na Figura 20, porém montadas quatro placas em uma só. Conforme exibe a Figura 21.

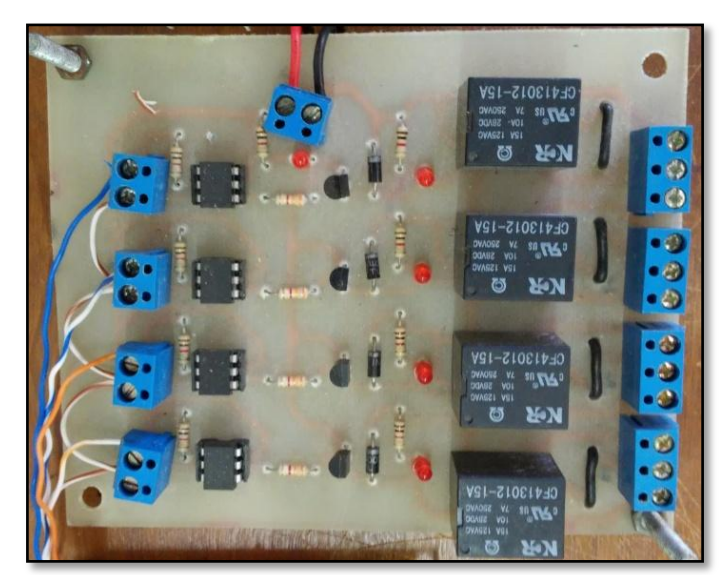

 **Figura 21 - Placa de acionamento com quatro canais.**

### <span id="page-37-2"></span><span id="page-37-0"></span>3.3.2 Placas de Condicionamento de Sinais

No controle é usado um DSP com kit XDS100, esse processador trabalha com sinais de entrada de no máximo 3 V de tensão. Desta forma, são necessárias placas de condicionamento de sinais.

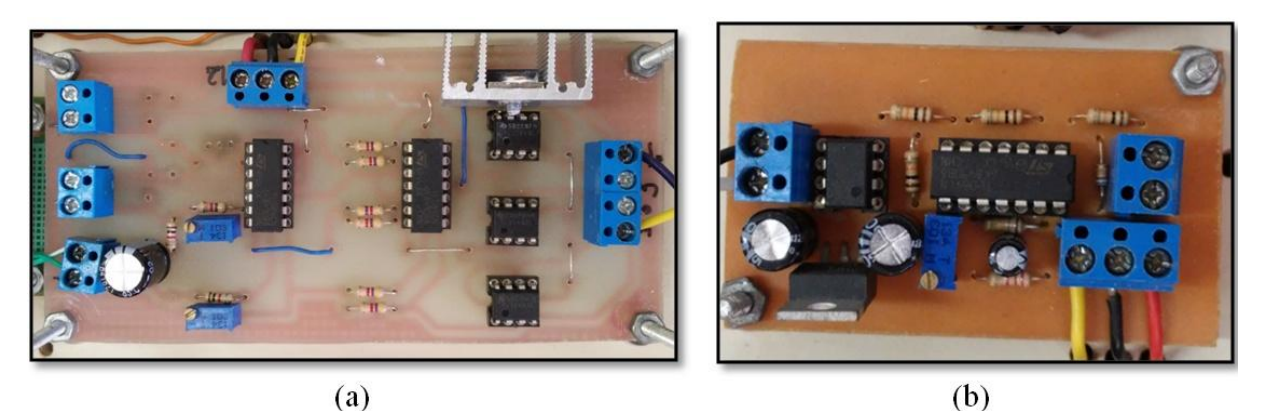

**Figura 22 - Condicionamento de sinais. (a) Condicionamento da referência. (b) Condicionamento da realimentação.**

<span id="page-37-1"></span>No projeto são usados dois condicionamentos diferentes, uma para a referência do controlador e outra para a realimentação do controlador. O condicionamento da referência atenua a saída da DAQ de 5 V para no máximo 3 V. O condicionamento da realimentação do controle além de atenuar o sinal vindo do Torquímetro é necessário dar um *offset* no sinal,

transformando o sinal de -10 V a 10 V para um sinal de 0 a 3 V. A Figura 22 (a) e (b) exibem respectivamente as placas de condicionamento da referência e da realimentação usadas para o controle.

### <span id="page-38-0"></span>3.4 CONTROLE DE CAMPO PARA GERAÇÃO DE CONJUGADO

Um dos objetivos desse trabalho consiste em implementar o controle de campo para geração de conjugado, projetado no Trabalho de Conclusão de Curso Emulador de Perfis de Cargas Industriais Para Motores de Indução Trifásicos Com Um Gerador de Corrente Contínua (FADEL, 2013), no DSP, ao invés do PIC ou Arduino.

#### <span id="page-38-1"></span>3.4.1 Parâmetros do Controlador

Como a planta a ser controlada é a mesma e o foco do trabalho não é o projeto do controlador, a equação de diferença para um controle PI usada neste projeto é a mesma, conforme a Equação 2, conforme apresentado em Fadel (2013).

$$
y(K) = (606,8513*error(K)) + (-606,8513*error(K-1)) - (-1*y(K-1))
$$
 (2)

onde Ké o valor atual e  $(K − 1)$  é o valor anterior das variáveis.

### <span id="page-38-2"></span>3.4.2 DSP Texas Instruments TMS320F28335

O DSP usado no trabalho é um TMS320F28335 com um kit XDS100. Esse controlador possui entradas e saídas analógicas e digitais, comunicação USB e Serial e Saídas PWM.

Nesse projeto são usadas duas entradas analógicas, sendo uma para a referência do controlador e outra para a realimentação do controlador e uma saída PWM para enviar a ação de controle a uma ponte H. As configurações do DSP para esse projeto são apresentadas na Tabela 11 e a Figura 23 exibe DSP usado no trabalho.

<span id="page-39-0"></span>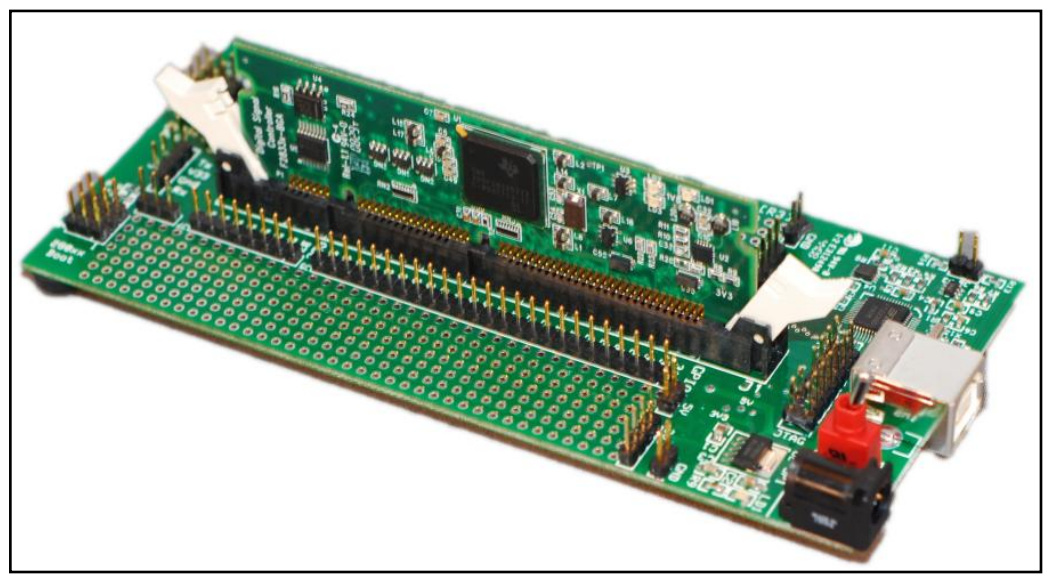

 **Figura 23 - DSP TMS320F28335 no kit XDS100. Fonte: Texas Instruments.** 

<span id="page-39-1"></span>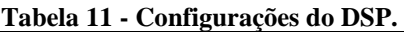

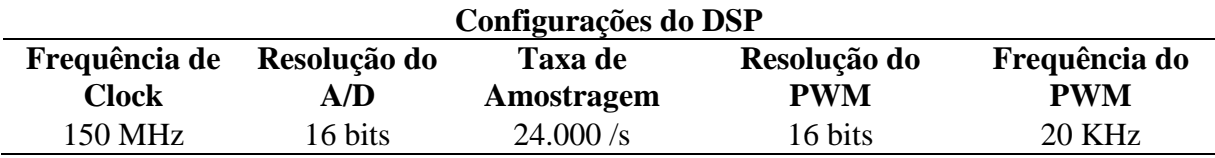

## <span id="page-39-2"></span>3.4.3 Chopper

Para controlar o campo da MCC para geração de conjugado é necessário o uso de chaves de alta potência, já que a tensão nominal da MCC é de 250 V para uma corrente de 0,51 A. Por isso usa-se um *chopper* para modular a tensão aplicada ao enrolamento de campo da MCC. A Figura 24 exibe um *chopper* de acionamento de quatro quandrantes.

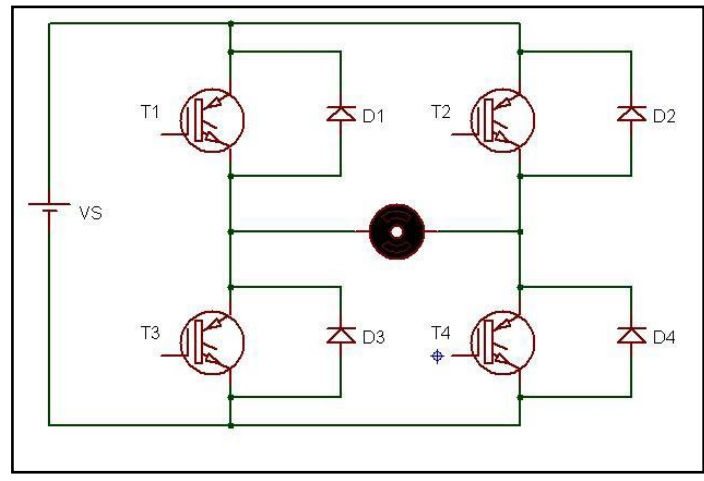

<span id="page-40-0"></span> **Figura 24 -** *Chopper* **de acionamento de quatro quadrantes. Fonte: Fadel, 2013.**

Como no trabalho não é necessário a inversão de polaridade na alimentação do campo, só serão utilizadas duas chaves, a T1 e a T4. Quando essas chaves recebem a ação de controle vinda do PWM do DSP elas comutam sua saída na mesma frequência, tendo na alimentação da MCC um sinal de onda quadrada com uma resultante média na saída, dada pela Equação 3.

$$
V_{DC} = \frac{t_{ON}}{T} V_S \tag{3}
$$

onde  $V_{DC}$ é o valor tensão média de saída,  $t_{ON}$  é o tempo que o chave está fechada dentro do período T e  $V_s$ é a tensão do barramento de alimentação que neste trabalho é de 250 V.

#### <span id="page-40-1"></span>3.5 PROTÓTIPO DESENVOLVIDO

Após o projeto desenvolvido e testado todas as partes separadamente, foi montado o protótipo para automatizar a bancada de ensaios de máquinas elétricas. A Figura 25 exibe o protótipo montado o qual é composto por fontes para a alimentação dos condicionamentos e placas de acionamento, DAQ para a comunicação da interface com DSP e envio dos sinais para as placas de acionamento. Além disso, consta o condicionamento de sinal para a referência de controle que a DAQ envia para o DSP, condicionamento sinal para a realimentação do controle que vem do torquímetro para o DSP. Ainda, o DSP onde o controle está implementado, três placas de acionamento com um canal, uma placa de acionamento com quatro canais e três contatores que são necessários para as partidas direta e estrela-triângulo.

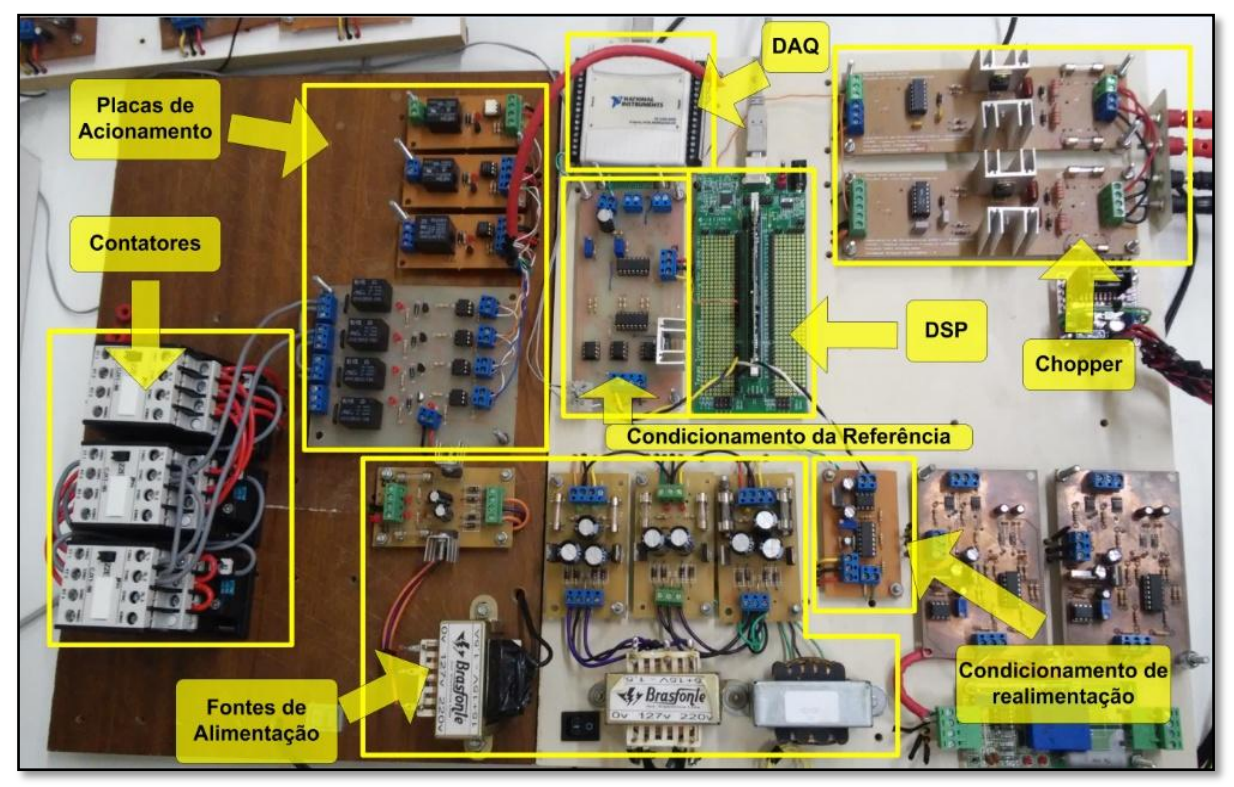

 **Figura 25 - Protótipo desenvolvido montado.**

<span id="page-41-0"></span>Este protótipo está montado e em operação no Laboratório de Sistemas Inteligentes do CIPECA na UTFPR – CP, conforme exibe a Figura 26 com a bancada em sua nova configuração com um computador usado para o acionamento da bancada e controle de campo para geração de conjugado e o protótipo desenvolvido neste trabalho.

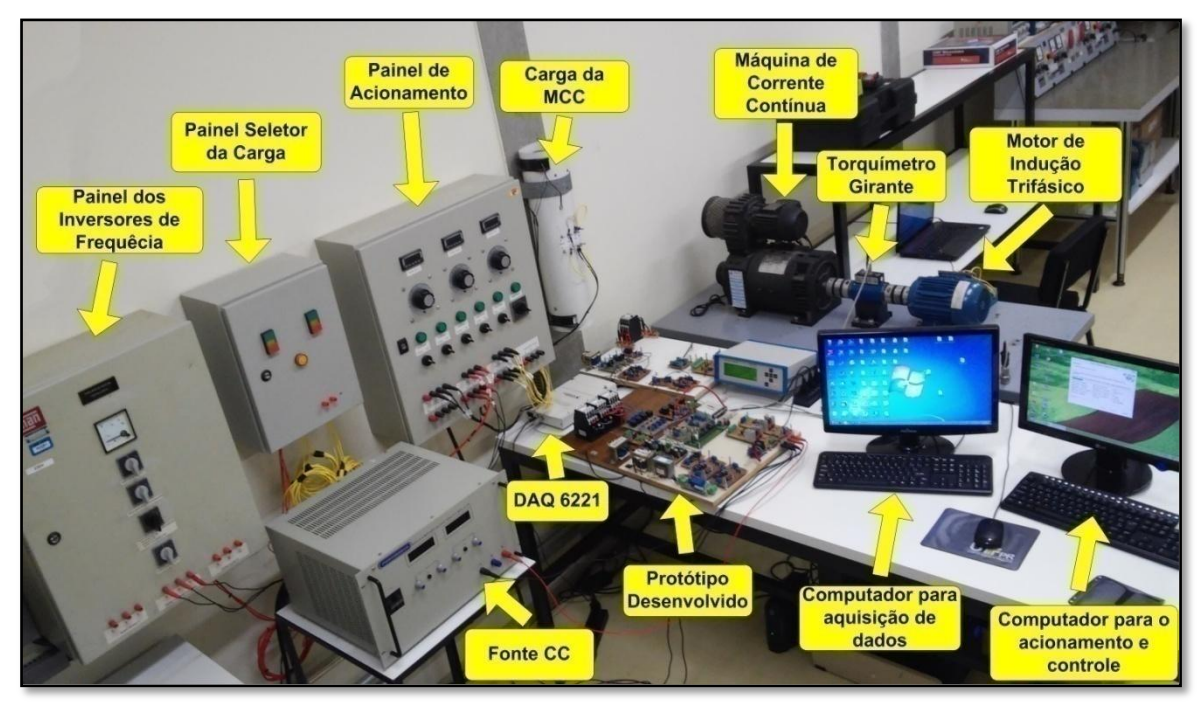

<span id="page-42-0"></span> **Figura 26 - Protótipo montado junto à bancada de ensaios de máquinas elétricas.**

### <span id="page-42-1"></span>3.6 RESULTADOS EXPERIMENTAIS

Os resultados experimentais a serem apresentados nesse item estão relacionados ao controle do campo da MCC para a geração de conjugado. A Figura 27 mostra a resposta do controle para degraus de carga.

O primeiro ensaio começa com o MIT operando sem carga no eixo. Neste ensaio é possível notar que devido às perdas mecânicas tem-se um torque de 0,4 N.m no eixo do MIT. Após o início do ensaio foi inserida na referência degraus de carga para 4 N.m, 3 N.m, 2 N.m, novamente e 4 N.m, passando para vazio e posteriormente 3 N.m. O controlador respondeu de forma satisfatória tendo um pequeno erro estacionário para a referência de 2 N.m e um pequeno sobre-sinal quando a referência era mudada, com um tempo pequeno de assentamento na ordem de um segundo.

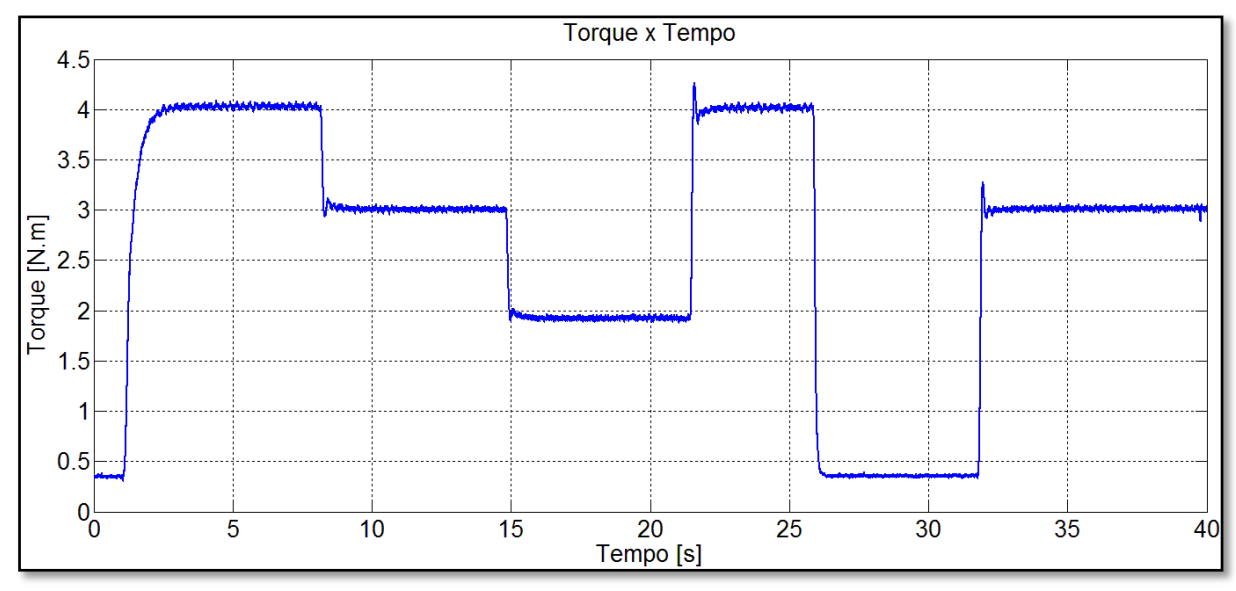

<span id="page-43-0"></span> **Figura 27 - Resposta do controle para degraus de carga.**

No segundo ensaio foi analisada a resposta do controlador quando a referência é uma rampa e em degraus novamente.

Novamente o controle apresentou resultados satisfatórios, como mostra a Figura 28, tanto para rampa quanto para degrau como referência. O tempo da rampa é fixo, não importando a variação que é dada na referência.

Como no primeiro ensaio, também começa com o MIT sem carga em seu eixo. Primeiramente e colocada uma referência em rampa com um valor em regime permanente de 4 N.m, após atingir o regime permanente e estabilizar novamente a referência é mudada para 2 N.m em rampa, após atingido esse valor são dados degraus para 3 N.m, 4 N.m, 5 N.m e a vazio.

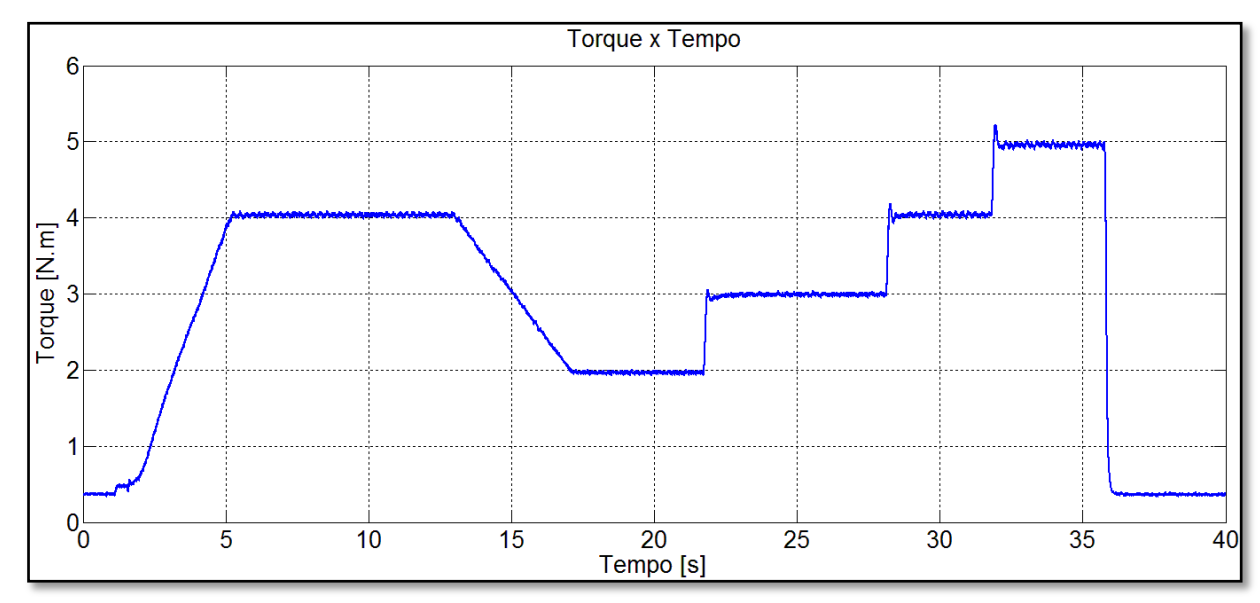

<span id="page-43-1"></span> **Figura 28 - Resposta para rampa e degraus.**

## <span id="page-44-0"></span>3.7 CONCLUSÃO DO CAPÍTULO

Por meio dos resultados obtidos pode-se concluir que os objetivos do trabalho foram alcançados, tendo como resultado uma plataforma para a automatização da bancada de ensaios de máquinas elétricas.

Foi desenvolvida uma interface computacional com os principais acionamentos do painel. Com essa interface, tem-se a opção de que esses acionamentos sejam feitos pelo computador ao invés da forma manual.

Também foi implementado o controle de campo para a geração de conjugado no DSP. O controle implementado no DSP apresentou melhores resultados do que o controle implementado no PIC, conforme apresentado em Fadel (2013). Com pouca variação do torque em regime permanente e melhores respostas aos degraus inseridos na referência com menor sobresinal.

## <span id="page-45-0"></span>**4 CONCLUSÕES**

Neste trabalho foi desenvolvida a automação da bancada de ensaios de máquinas elétricas, implementado no DSP um sistema de controle sobre a tensão de alimentação do campo de uma MCC para geração de conjugado sobre um MIT e desenvolvida uma interface computacional para o sistema automatizado e o controle.

O trabalho tem um caráter multidisciplinar, apresentando conceitos de várias disciplinas do curso de Engenharia Industrial Elétrica. Foram usados conceitos de máquinas elétricas para a implementação do controle de campo para geração de conjugado e estudos sobre a bancada de ensaios. Também foram aplicados conceitos de eletrônica analógica, para desenvolvimento dos condicionamentos e placas de acionamento, e eletrônica de potência, com o uso de chaves de potência na alimentação do campo da MCC. Conhecimentos de acionamentos elétricos, se tratando do uso de placas de acionamento para automatizar o painel e os tipos de partida do MIT. Conceitos de sistemas de controle, sistemas microcontrolados e programação para a implementação do controle e desenvolvimento da interface. Também foram aplicados os conhecimentos adquiridos em laboratório, para uso dos instrumentos adequado em cada teste e montagem do trabalho.

A interface desenvolvida junto com a DAQ apresentou resultados conforme o esperado na automação da bancada de ensaios. Um ponto de atenção do projeto é ao ligar o protótipo, já que a DAQ inicializa seus canais digitais em nível lógico alto. Para não haver problemas é necessário ligar a alimentação do protótipo somente depois de iniciar o programa da interface, pois, no programa foi definido iniciar em nível lógico baixo.

O DSP apresentou resultados bons para resposta do controle devido sua capacidade de processamento, resolução do A/D e resolução do PWM. Se comparação com outros microcontroladores, como o PIC e Arduino, apresenta a desvantagem do seu custo.

Analisando os resultados do projeto, a contribuição deste trabalho é a otimização do uso da bancada de ensaios de máquinas elétricas, tendo em vista que o protótipo está em funcionamento no Laboratório de Sistemas Inteligentes do CIPECA.

Como trabalhos futuros tem a implementação do tempo versus o degrau de conjugado e o estudo da comunicação da interface diretamente com o DSP, podendo eliminar a DAQ do projeto, baixando assim o custo do projeto.

## <span id="page-46-0"></span>**REFERÊNCIAS**

ASSOCIAÇÃO BRASILEIRA DE NORMAS TÉCNICAS. **NBR 5410: Instalações elétricas de baixa tensão**. Rio de Janeiro - RJ, 2004.

BRONIERA JUNIOR. P.. **Uma Estratégia Neural para Diagnóstico de Curto-Circuito Entre Espiras no Enrolamento de Estator em Máquinas de Indução Trifásicas**. Dissertação (Mestrado) – Universidade Tecnológica Federal do Paraná, Cornélio Procópio - PR, 2014.

CEIDE, R. P. **Controlador PID Digital para Posicionamento de Servomotor C.** 59p. Monografia (Especialização em Engenharia Mecatrônica) – Faculdade de Engenharia, Campus de Bauru - Universidade Estadual Paulista "Júlio de Mesquita Filho", Bauru – SP, 2006

DOS SANTOS, T. H.. **Estimador neural de velocidade aplicado um Driver do controle escalar do motor de indução trifásico.** 118 p. Dissertação (Mestrado). Universidade tecnológica Federal do Paraná, Cornélio Procópio - PR. Jul. 2012.

EMPRESA DE PESQUISA ENERGÉTICA (BRASIL). **Balanço Energético Nacional 2014: Ano base 2013**. Rio de Janeiro – RJ, 2014.

DOS SANTOS, T. H. ; GOEDTEL. A. ; DA SILVA, S. A. O.. ; SUETAKE. M.. **Scalar control of an induction motor using a neural sensorless technique**. Electric Power Systems Research (Print), v. 108, p. 322-330, 2014.

FADEL, J. R.. **Emulador de perfis de cargas industriais para motores de indução trifásicos com um gerador de corrente contínua.** 63 p. Trabalho de Conclusão de Curso (Graduação). – Universidade Tecnológica Federal do Paraná, Cornélio Procópio - PR, 2013. (EM PROCESSO DE PATENTE).

FITZGERALD, A. E.; KINGSLEY, C.; UMANS, S. D. **Máquinas elétricas: com introdução à eletrônica de potência.** 6. ed. Porto Alegre, RS: ARTMED-BOOKMAM, 2006.

GOEDTEL, A. **Estimador Neural de Velocidade para Motores de Indução Trifásico.** 159 p. Tese (Doutorado) – Escola de Engenharia de São Carlos – Universidade de São Paulo, São Carlos – SP, 2007.

GONGORA, W. S.. **Uma abordagem neural no diagnóstico de falhas em rolamentos de motores de indução trifásicos.** 95 f. Dissertação (Mestrado) – Universidade Tecnológica Federal do Paraná, Cornélio Procópio - PR, 2013.

GONGORA, W. S.; SILVA, H. V. D.; GOEDTEL, A.; GODOY, W. F.; SILVA, S. A. O.. **Uma Abordagem neural para a detecção de falhas em rolamentos de motores de indução trifásicos**. XIX Congresso Brasileiro de Automática (CBA), v. 1, p 1415-1422, set. 2012.

KUO, S M.; GAN, W. – S. **Digital Signal Processors: architectures, and applications**. New Jersey. PEARSON. 2005.

MLM Acionamentos e Automação Elétrica LTDA. **Partida direta e partida estrelatriângulo.** Disponível em <http://www.grupomlm.com>. Acesso em 10 jun. 2013.

OGATA, K. **Engenharia de controle moderno**. 3. ed. Rio de Janeiro – RJ. LTC, 2000.

SUETAKE, M; DA SILVA, I. N.; GOEDTEL, A.; NETO, F. A. T. **Aplicação de sistema de controle Fuzzy para geração de perfis de cargas industriais em máquinas elétricas de bancadas experimentais.** XVIII CONGRESSO BRASILEIRO DE AUTOMAÇÃO, Bonito  $- MS. 2010.$ 

PALÁCIOS, R. H. C. ; SILVA, I. N. ; GOEDTEL, A. ; GODOY, W. F.; OLESKOVICZ, M.. **A Robust Neural Method to Estimate Torque in Three-Phase Induction Motor. Journal of Control, Automation and Electrical Systems**, v. 1, p. 1-10, 2014.

TAWFIK, M.;SANCRISTOBAL, E.; MARTÍN, S.; DÍAZ, G.; PEIRE, J.; CASTRO, M.. **Expanding the Boundaries of the Classroom – Implementation of Remote Laboratories for Industrial Electronics Disciplines.** IEEE Industrial Eletronics Magazine**.** v. 7, p 41 -49, mar. 2013.

Texas Instruments, Inc. **C2000 Peripheral Explorer Kit.** Disponível em <http://www.ti.com/tool/tmdsprex28335>. Acesso em 15 jul. 2013.